# **CSRA Community Resource Guide**

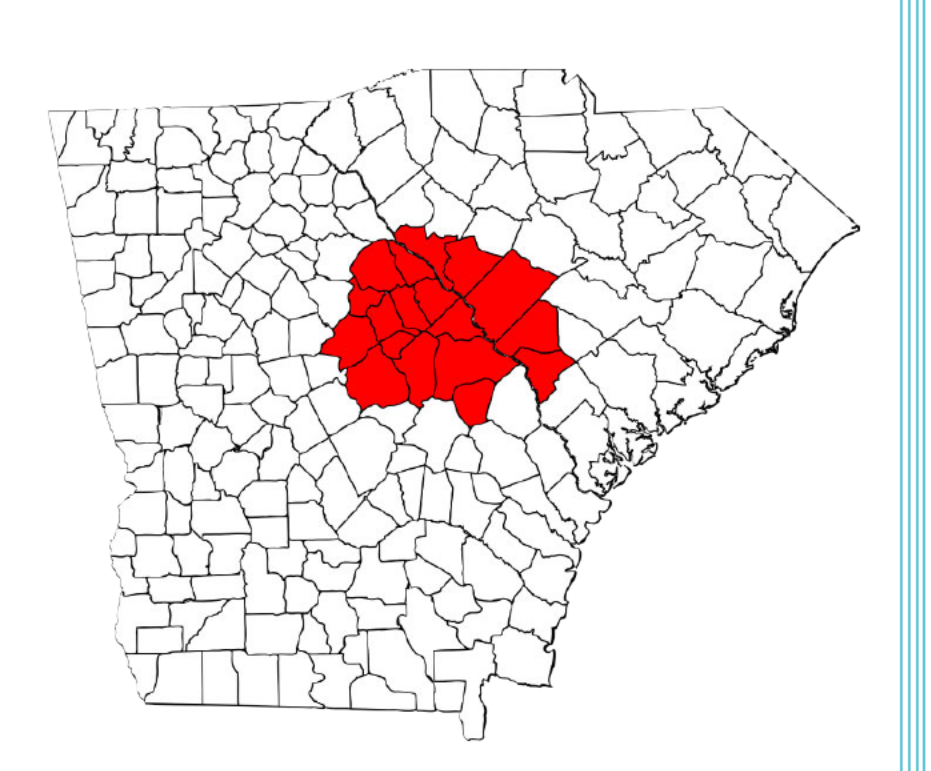

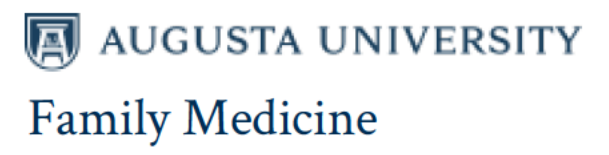

**Compiled by the Department of Family Medicine** with support from HRSA Training Grant No. D58HP23219.

# **CSRA COMMUNITY RESOURCE GUIDE**

This resource guide has been created for use by the citizens of the Central Savannah River Area (CSRA) to include the Georgia counties of Burke, Columbia, Glascock, Hancock, Jefferson, Jenkins, Lincoln, McDuffie, Richmond, Taliaferro, Warren, Washington, and Wilkes; and the South Carolina counties of Aiken, Edgefield, Allendale, Barnwell, and McCormick. Included are available services for health department clinics, low-cost clinics, medication assistance, transportation, mental health and substance abuse, elder care and dementia, emergency and hotline services, urgent care centers, family planning and pregnancy, and medical supplies. In addition to physical therapy and rehabilitation, homeless shelters, low-income housing, hospice care, children and youth services, clothing, furniture, appliances, household goods, dental care, food pantries, job search, literacy training, dialysis facilities, support groups and organizations, veterans, and educational websites. Information contained in this resource guide is not copyrighted and may be reprinted without permission

# **ACKNOWLEDGEMENTS**

This resource guide was prepared and updated for you by the Department of Family Medicine at Augusta University with assistance from Adriana Pratt, MD, Ruth George, MD, and Rachel Weaver, MD under the direction of Joseph Hobbs, MD, GAFP JW Tollison, MD, Distinguished Chair and Senior Associate Dean for Faculty Affairs and Primary Care; Janis Coffin, DO, Medical Director, Family Medicine Center; Jacqueline DuBose, MD, Associate Director, Resident Educational Programs; and Bruce LeClair, MD, MPH, Director, Family Medicine Inpatient Service. Editorial funding provided by Health Resources and Services Administration (HRSA) Residency Training in Primary Care grant D58HP23219.

# **UPDATES**

If you encounter a broken link, a number that is no longer in service, or a listing that is no longer available, please let us know. You can submit updates and additional information to:

Community Resource Guide Updates Department of Family Medicine Augusta University ATTN: Holly Andrews, 1120 15th Street – HB3035, Augusta, GA 30912 Email: hoandrews@augusta.edu

# **IMPORTANT DISCLAIMER**

The CSRA Community Resource Guide is designed to provide general information on community resources available in the CSRA. Inclusion in this directory does not imply endorsement by the Department of Family Medicine or Augusta University.

# **Contents**

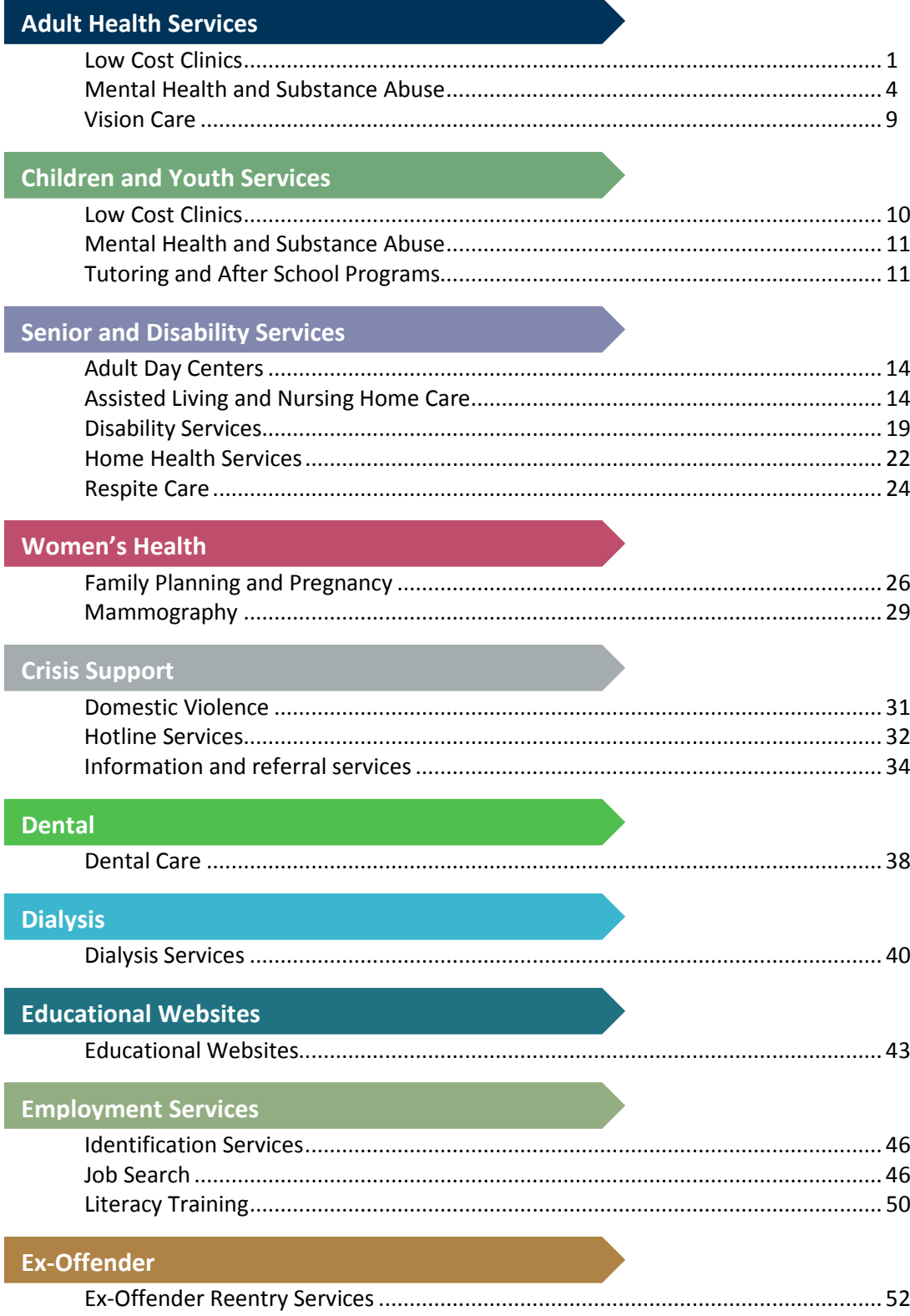

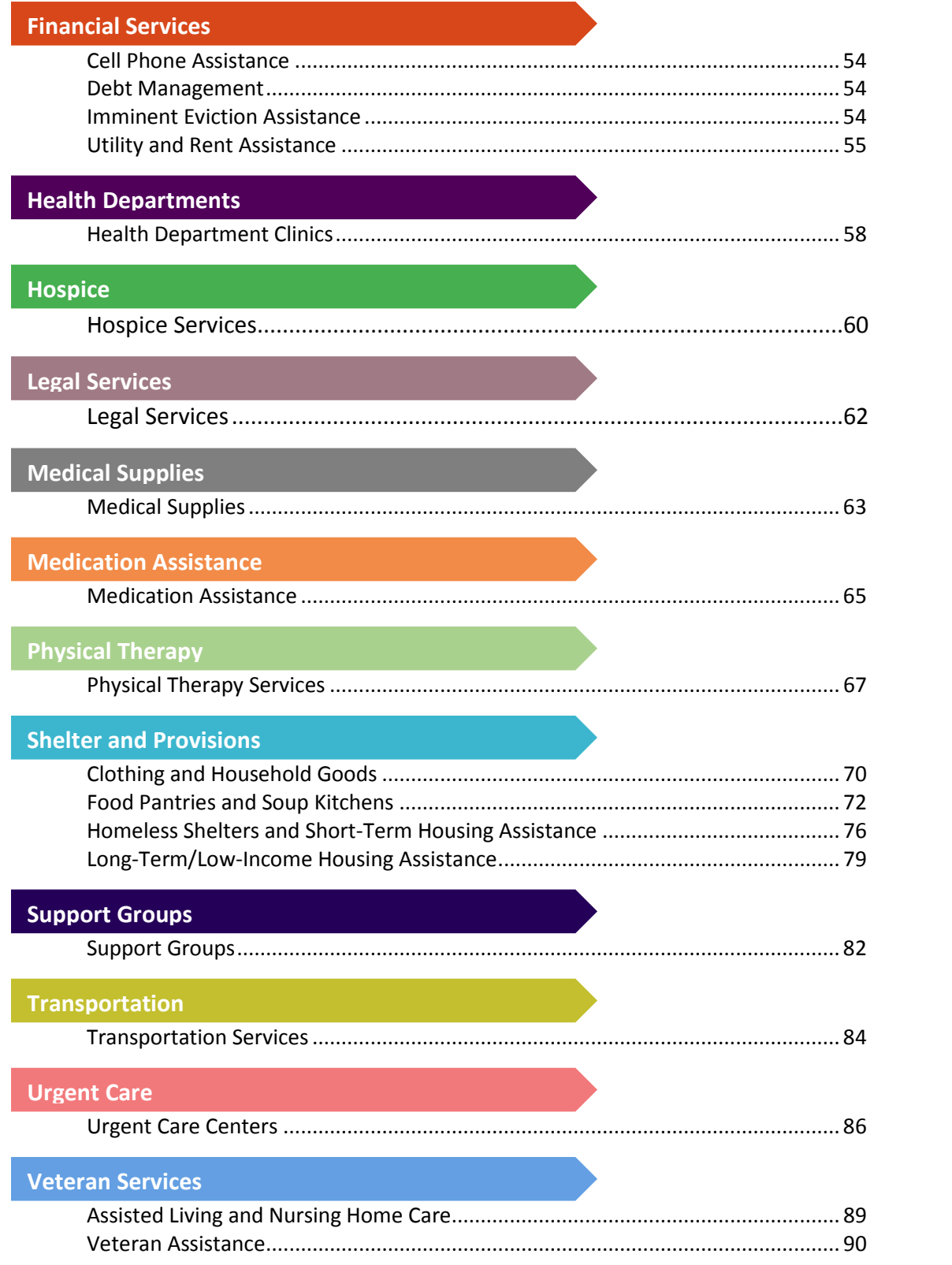

# <span id="page-4-0"></span>**LOW COST CLINICS**

#### **Augusta University Family Medicine**

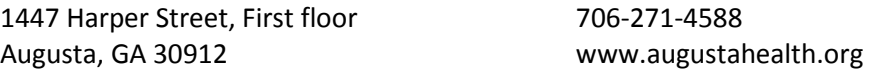

This service provides healthcare for individuals of indigent care or for individuals seeking specialized assistance

#### **Christ Community Health Service - Laney Walker Health Center**

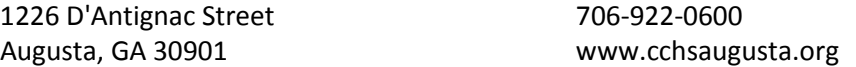

This service provides affordable primary health care for the uninsured and under-served in the CSRA. Patients are seen on a sliding scale fee.

#### **Christ Community Health Service - Olde Town Health Center**

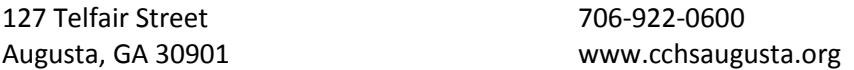

This service provides affordable primary health care for the uninsured and under-served in the CSRA. Patients are seen on a sliding scale fee.

# **Community Health Care Systems, Inc**

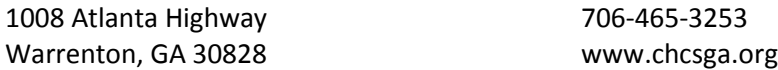

This organization provides low cost health care in the following areas: dental care services, obstetrical and gynecological care, primary medical care, pediatrics, and geriatrics.

#### **Community Medical Clinic of Aiken County**

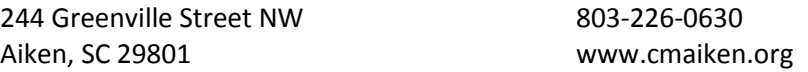

This service provides primary care services including: Primary care, medication/diabetic supplies, diabetic education, referral to laboratory and diagnostic testing, referral to specialty care and vaccination administration.

#### **Druid Park Community Health Center**

1127 Druid Park Ave 706-738-0455

Augusta, GA 30904 www.miraclemakingministries.com

This service provides primary care services, immunizations, preventative health care, nutritional education, laboratory, and radiology services.

#### **Express Health**

1220 George C Wilson Road 706-364-3292 Augusta, GA 30909

This is a non-emergency urgent care clinic for patients with urgent needs and common clinical primary care. Patients age 3 and older are welcome.

#### **GAP Ministries**

1235 Greene Street 706-722-4408

Augusta, GA 30901 www.gapministriesaugusta.org

This service provides a medication and healthcare assistance program: nurse volunteers evaluate patients, provide pharmacy cards for non-narcotic medications, and refer to local clinics for medical needs beyond simple first aid. Reading glasses and over-the-counter pain medications are supplied as needed.

#### **Harrisburg Family Health Center**

423 Crawford Avenue 706-496-3885 Augusta, GA 30904

This service provides low cost primary care via nurse practitioner. These services are sponsored through the Charlie Norwood foundation.

# **Lamar Medical Center**

1448 Lee Beard Way 706-828-7468

Augusta, GA 30901 www.bgcrcenter.org

This service provides access to quality comprehensive, culturally diverse, and community based primary care.

#### **Margaret J. Weston Clinic - Aiken**

1211 University Lane 803-648-4744 Aiken, SC 29801 www.mjwchc.org

This service provides primary care for all ages. Services include: Adult medical care, Breast and cervical cancer screening, Diabetes screening and follow up, drug screening, family planning, hypertension screening and follow up, immunizations, gynecology, obstetrics, prenatal care, pediatric and adolescent care, laboratory services, and physicals

#### **Margaret J. Weston Clinic - Clearwater**

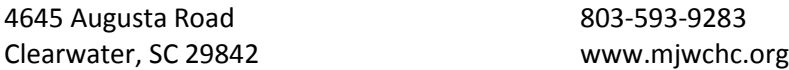

This service provides primary care for all ages. Services include: Adult medical care, Breast and cervical cancer screening, Diabetes screening and follow up, drug screening, family planning, hypertension screening and follow up, immunizations, gynecology, obstetrics, prenatal care, pediatric and adolescent care, laboratory services, physicals, and on-site pharmacy

# **Medical Associates Plus at Belle Terrace**

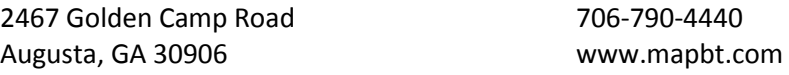

This service provides primary care for all ages, health education, visual and hearing screening for children, preventative physicals, chronic care management (hypertension, diabetes, obesity), cancer and other disease screenings, child and adult immunizations, dental care clinic

# **Perfect Health 24/7**

618 Ponder Place Drive 706-760-7607

Evans, GA 30809 www.perfecthealth247.com

This service provides low income healthcare for individuals paid on a monthly basis. There is also an urgent care center

#### **Richmond County Medical Society**

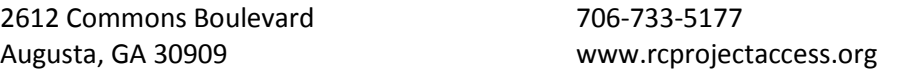

This service provides an outreach program of the Richmond County Medical Society which assists the uninsured indigent people of Richmond and Columbia counties with accessing physician services. Specialites include: allergy/immunology, anesthesiology, cardiology,

<span id="page-7-0"></span>cardiovascular surgery, dermatology, endodontics, family medicine, gastroenterology, general surgery, gynecology, infectious disease, internal medicine, nephorology, neurology, neurosurgery, opthalomology, oral surgery, pain management, plastic surgery, psychiatry, pulmonary disease, rheumatology, sleep medicine, surgery, thoracic surgery, and urology

# **St. Vincent de Paul Health Center**

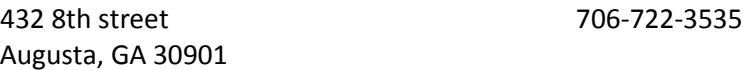

This service provides health care services provided by a nurse practitioner, outreach nurse, clinical assistant, and physicians. Emergency prescription services are provided for individuals in need of insulin, cardiac medications, and other critical drugs.

#### **The Good Samaritan House**

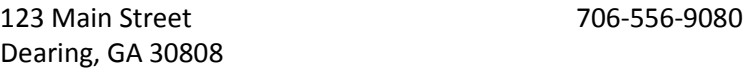

This service provides low cost health care via nurse practitioner services sponsored through Dearing Baptist Church and the Augusta University College of Nursing.

#### **Wesley UMC FaithCare**

625 Ronald Reagan Drive 706-829-2584 Evans, GA 30809

This service provides free primary care health services for low income individuals

#### **MENTAL HEALTH AND SUBSTANCE ABUSE**

#### **American Work, Inc.**

1727 Wrightsboro Road, Suite B 706-736-8170 Augusta, GA 30904 www.americanwork.org

This service provides Adult Residential Support (which is a structured supportive living group), Peer Support Day Services (providing assistance in developing social skills and linkage to community resources to access other services), Augusta Mental Health and Addictive Disease Outpatient Clinic (for adults), Community Support Individual (providing individual case managers), Group Training Counseling (to help with medication education/compliance, independent living skills, interpersonal/communication skills, coping skills, substance abuse/addiction, management of resources), Supported Employment Services, Developmental Disabilities Program (in Atlanta), and Psychosocial Rehabilitation Services

#### **Augusta University Smoking Cessation**

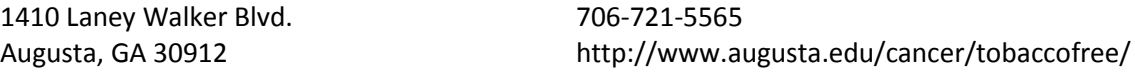

This service provides smoking cessation assistance involving a two step cessation program with clinics and classes

#### **Bradford Health Services**

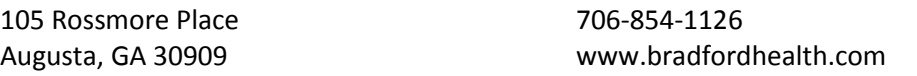

This service provides assistance for patients suffering from alcohol and drug abuse. Services include adolescent, adult, and family outpatient care. There is an intensive outpatient clinic in Augusta and inpatient facilities in Alabama.

#### **Department of Behavioral Health and Developmental Disabilities**

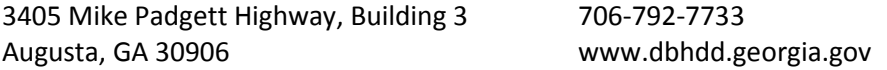

This service provides a variety of services and referrals for patients with severe mental health, substance abuse, or developmental disabilites issues. There is a 24 hour crisis hotline (800-715- 4225). Some of the services provided include: referral to outpatient and inpatient crisis stabilization facilities, referral to residental facilities for independant living, assisted living, or respite care, and referral to case management teams. There are also peer support services and rehabilitation groups, PT, OT, ST therapy, and financial assistance programs. Transportaion may be provided to qualifying patients in order to attend necessary community acitivies and resources. Medical equipment and vehical adaptation programs also exist. Housing vouchers are given to qualifying persons with serious and persistent mental illnesses in order to support families with housing (only for patients who do not qualify for HUD voucher or other benefits). This is done through the Georgia Housing Voucher Program.

# **Family Counseling Center of the CSRA**

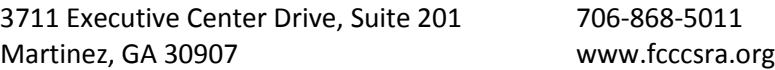

This service is a private, non-profit, non-secretarian agency that provides professional counseling services to retired, active service military, and all residents of CSRA regardless of ability to pay. Counseling is done individually, family, or group, and focuses on mental health, substance abuse, and family/supporting relationships. This organization also assists families working through the adoption process.

#### **Friendship Recovery Center**

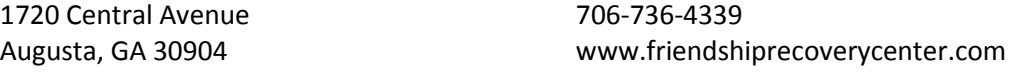

This service provides a peer support center for adults in recovery from emotional and mental disorders

#### **Georgia Crisis Access Line**

800-715-4225 www.mygcal.com

This is a 24 hour hotline service. The Georgia Crisis and Access Line is a division of Mental Health, Developmental Disabilities and Addictive Diseases (MHDDAD). It provides treatment and support services to people with mental illnesses, addictive diseases, mental retardation, and related developmental disabilities

#### **Head of the Giant Ministry**

PO Box 1411 706-496-1540

Augusta, GA 30903 www.headofthegiantministry.com

This organization focuses on assistance to transition the homeless by providing referrals for substance abuse facilities and training, food clothing and shelter (for men and women), job placement assistance and training, Christian counseling, GED classes. It also provides case workers for veterans and social security benefits.

#### **Hope House, Inc.**

2205 Highland Avenue 706-737-9879 Augusta, GA 30904 www.hopehouseaugusta.org

This is a residential treatment facility that serves women 18 and older who suffer from substance abuse and mental health disorders. Hope House serves three populations of women: homeless single women, pregnant women, and women with children, many who are seeking to regain custody of their children.

#### **Lamar Medical Center**

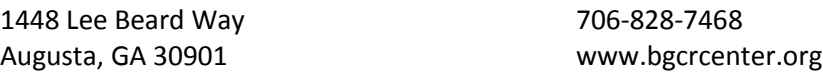

This service provides access to quality comprehensive, culturally diverse, and community based primary care. This program also provides assistance via food pantry (M,T,& H 10-noon, W 1:30- 3:30), clothes pantry (same hours), and recovery services. Financial Assistance on emergency

basis may be provided when funds are available via the Augusta Area Ministerial Council. There is also an HIV/AIDS support group and education.

#### **Lighthouse Care Center of Augusta**

233 Davis Road, Suite G 706-651-0005

Augusta, GA 30907 www.lighthousecarecenters.com

This service provides a 72 bed residential behavioral health facility for children and adolescents as well as outpatient services in behaviorial health for children and adolescents

#### **Mental Health America of Greater Augusta, Inc.**

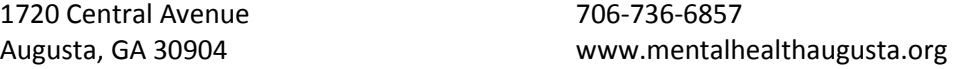

This organization is made up of volunteers dedicated to being a strong voice for public and private efforts in support of mental health and the prevention of mental illness. Our members are committed to defining and communicating the mental health needs of the CSRA. This organization provides information referral for mental health patients as well as maintaining services at the Friendship Center (a peer to peer support program).

#### **Mercy Ministries**

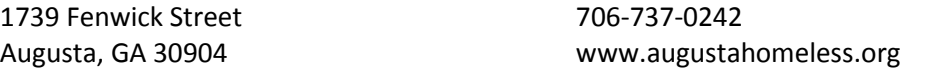

This service provides addiction recovery programs, after school programs, a day center for homeless, temporary housing for women awaiting inpatient detox programs, food distribution, housing, HIV testing, and a thrift store.

#### **NAMI Aiken SC**

PO Box 5484 803-257-2388

Aiken, SC 29804 www.nami.org/sites/Aiken

This is the National Alliance on Mental Illness and provides support, education, and advocacy for patients and families of patients with mental illness in the Aiken area. Classes and Support groups are regularly offered for mental illness patients, their families, and caregivers

#### **NAMI Augusta GA**

PO Box 3904 706-733-8838

Augusta, GA 30914 www.namiaugusta.org

This is the National Alliance on Mental Illness and provides support, education, and advocacy for patients and families of patients with mental illness in the CSRA area. This organization provides supports groups, a Friendship Center, educational awareness, and has an on site thrift store

#### **Recovery Works Ponderosa**

2269 Ridge Spring Highway 803-685-6067

Ridge Spring, SC 29129 www.recoveryworksponderosa.com

This service provides a residential recovery center for men recovering from alcoholism and drug addiction. Treatment for the residents involves manual labor and the maintenance of the center's building and grounds, including cooking, cleaning, laundry, raising vegetables in the organic garden and caring for the animals on the farm

#### **Salvation Army - Center of Hope**

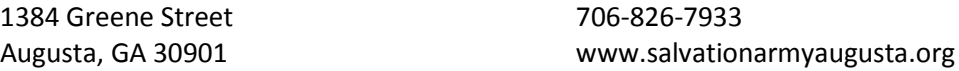

1. This organization provides a substance abuse rehab program for men which involves counseling, work therapy, religious instruction, and custom rehabilitation at no cost. This program is a long-term residency program with 35 beds.

#### **Serenity Behavioral Health Systems**

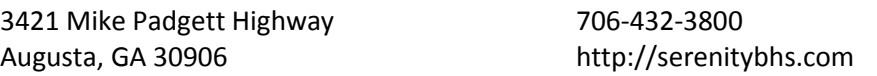

This organization provides rehabilitation services in crisis management, substance abuse group and individual counseling, medication administration, and nursing and physician assessments.

# **Stepping Stones to Recovery**

2610 Commons Boulevard 706-733-1935

Augusta, GA 30909 www.steppingstonestorecovery.com

This organization provides substance abuse recovery services, outpatient counseling sessions, intensive outpatient program, family workshop, and continuing care.

#### **Still Waters Professional Counseling Services, Inc.**

3711 Executive Center Drive 706-955-9224

<span id="page-12-0"></span>Martinez, GA 30907 www.stillcorp.com

This orgnaization provides mental health services to individuals and families in need of counseling, crisis intervention and prevention.

#### **The Hale Foundation**

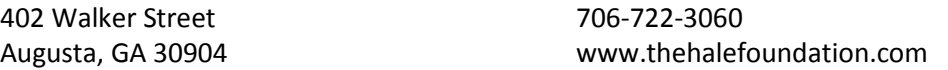

This is a transitional program to assist men over the age of 18 with substance abuse prolems to recover in a safe halfway house setting

#### **Transitional Family Services, Augusta Regional Office**

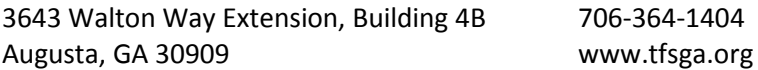

This service provides services for Medicaid-funded Intensive Family Intervention (IFI), Medicaidfunded CORE services, Comprehensive Child and Family Assessments, In-home Family therapy and crisis intervention, In-home parent Aide services, Wrap around services, Case Management Services, In-home parenting classes, Individual therapy for sexual abuse victims, Home evaluation, Transportation (through DFACs), Parental Fitness Evaluations, Drug and Alcohol Assessments, The Seven Challenges Treatment Program.

#### **VISION CARE**

#### **Augusta University Eye Center**

1120 15th Street, 2nd Floor 706-721-2020 Augusta, GA 30912 www.augustahealth.org

This service provides eye care to patients of all ages.

#### **Medical Associates Plus at Belle Terrace**

2467 Golden Camp Road 706-790-4440 Augusta, GA 30906 www.mapbt.com

This service provides primary care for all ages, health education, visual and hearing screening for children, preventative physicals, chronic care management (hypertension, diabetes, obesity), cancer and other disease screenings, child and adult immunizations, dental care clinic

#### <span id="page-13-0"></span>**LOW COST CLINICS**

#### **Community Health Care Systems, Inc**

1008 Atlanta Highway 706-465-3253 Warrenton, GA 30828 www.chcsga.org

This organization provides low cost health care in the following areas: dental care services, obstetrical and gynecological care, primary medical care, pediatrics, and geriatrics.

#### **Express Health**

1220 George C Wilson Road 706-364-3292 Augusta, GA 30909

This is a non-emergency urgent care clinic for patients with urgent needs and common clinical primary care. Patients age 3 and older are welcome.

#### **Margaret J. Weston Clinic - Aiken**

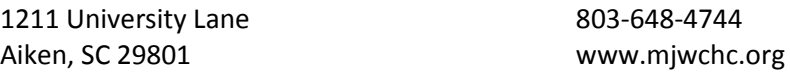

This service provides primary care for all ages. Services include: Adult medical care, Breast and cervical cancer screening, Diabetes screening and follow up, drug screening, family planning, hypertension screening and follow up, immunizations, gynecology, obstetrics, prenatal care, pediatric and adolescent care, laboratory services, and physicals

#### **Margaret J. Weston Clinic - Clearwater**

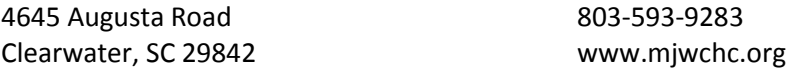

This service provides primary care for all ages. Services include: Adult medical care, Breast and cervical cancer screening, Diabetes screening and follow up, drug screening, family planning, hypertension screening and follow up, immunizations, gynecology, obstetrics, prenatal care, pediatric and adolescent care, laboratory services, physicals, and on-site pharmacy

#### **Medical Associates Plus at Belle Terrace**

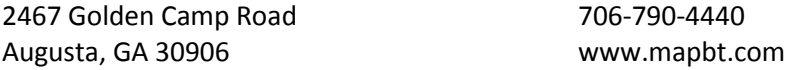

This service provides primary care for all ages, health education, visual and hearing screening for children, preventative physicals, chronic care management (hypertension, diabetes, obesity), cancer and other disease screenings, child and adult immunizations, dental care clinic

# <span id="page-14-0"></span>**MENTAL HEALTH AND SUBSTANCE ABUSE**

#### **Bradford Health Services**

105 Rossmore Place 706-854-1126

Augusta, GA 30909 www.bradfordhealth.com

This service provides assistance for patients suffering from alcohol and drug abuse. Services include adolescent, adult, and family outpatient care. There is an intensive outpatient clinic in Augusta and inpatient facilities in Alabama.

#### **Lighthouse Care Center of Augusta**

233 Davis Road, Suite G 706-651-0005

Augusta, GA 30907 www.lighthousecarecenters.com

This service provides a 72 bed residential behavioral health facility for children and adolescents as well as outpatient services in behaviorial health for children and adolescents

# **TUTORING AND AFTER SCHOOL PROGRAMS**

#### **Boys and Girls Club**

206 Milledge Road 706-504-4071

Augusta, GA 30904 www.bgcaugusta.org

This organization provides after school care, homework assistance, and counseling for children

#### **Boys and Girls Club - Dogwood Terrace Club**

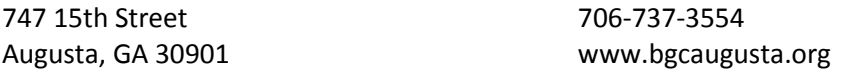

This organization provides after school care, homework assistance, and counseling for children

# **Boys and Girls Club - EW Hagler Club**

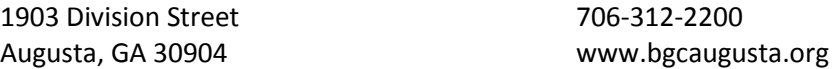

This organization provides after school care, homework assistance, and counseling for children

#### **Boys and Girls Club - Henry Brigham Community Center**

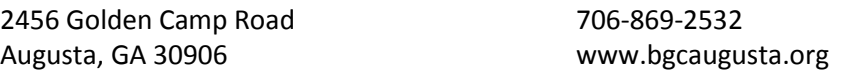

This organization provides after school care, homework assistance, and counseling for children

# **Boys and Girls Club - Thomson Club**

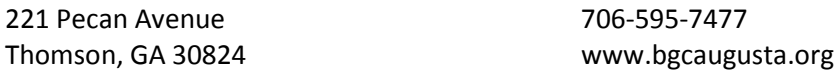

This organization provides after school care, homework assistance, and counseling for children

# **Boys and Girls Club - Washington County Club**

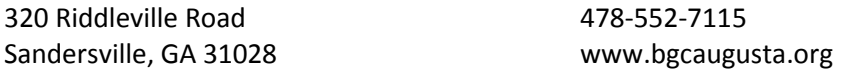

This organization provides after school care, homework assistance, and counseling for children

#### **Boys and Girls Club - WT Johnson Club**

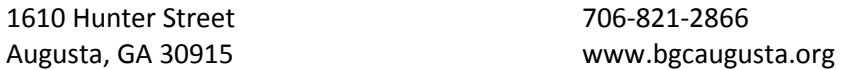

This organization provides after school care, homework assistance, and counseling for children

#### **Shiloh Community Center**

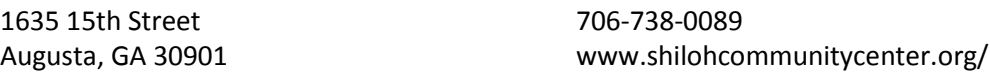

This organization provides 1. GED training, 2. Senior day center, fitness, and self management and training classes. 3. Year round teen and youth tutoring, life-skills, and mentoring (Project YES). 4. Food pantry (in collaboration with Golden Harvest Food Bank)

# **Economic Opportunity Authority, Inc.**

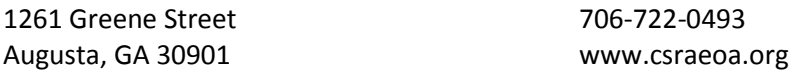

Head Start: provides professional services to preschool children, families, staff, and communities. Includes education services, social services, health and nutrition, transportation, disability and mental health services, parental involvement, transition to kindergarten and the public school system, training and career development, fatherhood training

#### **Mercy Ministries**

1739 Fenwick Street 706-737-0242

Augusta, GA 30904 www.augustahomeless.org

This service provides addiction recovery programs, after school programs, a day center for homeless, temporary housing for women awaiting inpatient detox programs, food distribution, housing, HIV testing, and a thrift store.

#### **Salvation Army - Center of Hope**

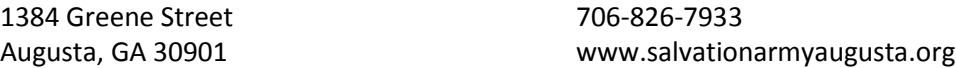

There is tutorial and homework assistance for children staying at the center.

#### <span id="page-17-0"></span>**ADULT DAY CENTERS**

#### **CSRA Area Agency on Aging**

3023 Riverwatch Parkway, Suite A 706-210-2000 Augusta, GA 30907 www.csrardc.org

This is a service designed to meet the needs of older adults that provides a variety of services and support such as the Home Aid Solutions program (care coordination, meals, bathing, dressing), Disabilities services (ramps, rails, education, modifications, etc.), Caregiver Support (individual guidance, support groups, respite, adult day care), Wellness Programs (fitness, training, medication guidance), Georgia Cares Program (prescription cost solutions), Ombudsman program (preserving rights), Elderly Legal Assistance, Elder Abuse Prevention, and The AAA's One-Call Gateway to aging services initiation program.

#### **Jud C. Hickey Center for Alzheimer's Care**

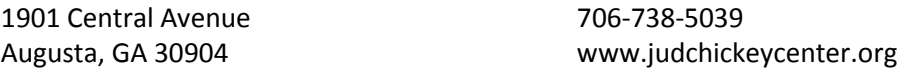

The Jud C. Hickey Center for Alzheimer's Care is a non-profit organization that offers comprehensive Adult Day Care and In-home Respite Care programs specifically designed for patients with Alzheimer's disease and related dementia. The center is an unrestrained facility that provides clients with a safe, nurturing and attentive environment. Staff members are specifically trained to interact with clients who have dementia-related behavior.

#### **Shiloh Community Center**

1635 15th Street 706-738-0089

Augusta, GA 30901 www.shilohcommunitycenter.org

This organization provides 1. GED training, 2. Senior day center, fitness, and self management and training classes. 3. Year round teen and youth tutoring, life-skills, and mentoring (Project YES). 4. Food pantry (in collaboration with Golden Harvest Food Bank)

#### **ASSISTED LIVING AND NURSING HOME CARE**

#### **Anchor Health and Rehab of Aiken**

550 East Gate Drive 803-643-3694

Aiken, SC 29803 www.covenantdove.com

This is a skilled nursing and rehabilitation center for long and short term care

#### **Azaleawood Operating LLC**

123 Dupont Drive 803-648-0434 Aiken, SC 29801

This is a skilled nursing and rehabilitation center for long and short term care. There is also an assisted living facility at this location

#### **Brandon Wilde**

4275 Owens Road 706-868-9800

Evans, GA 30809 www.brandonwilde.com

This is a skilled nursing and rehabilitation center for long and short term care. There is also an assisted living facility at this location. This service also has an Alzheimer's and dementia care center

#### **Brookdale Place of Augusta**

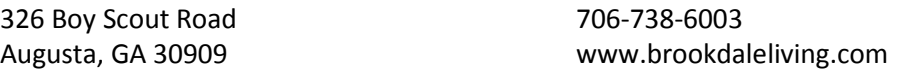

This is an assisted living facility that provides three meals a day, weekly housekeeping, daily trash removal, weekly laundry, social, educational, and devotional programs, scheduled group transportation, 24- hour staff, monthly wellness visits by nurse, personal hygiene and grooming, medication coordination, continence management, assistance with eating, mobility and transferring.

#### **Elmcroft of Martinez**

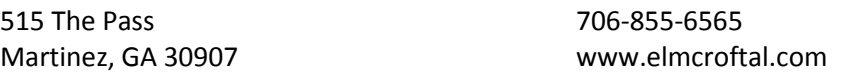

This is an assisted living facility that provides assisted living and Alzheimer's care communities. It is staffed 24 hours a day, provides meals, housekeeping services, and other amenities

#### **Georgia War Veterans Nursing Home**

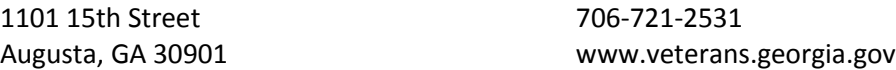

This service is a skilled nursing facility that provides care to veterans of Georgia who have served in the armed forces during war time. This is owned and funded by the GA dept. of Veterans Services and operated through an interagency agreement with the Medical College of Georgia

#### **Golden Living Center**

1600 Anthony Road 706-738-3301

Augusta, GA 30904 www.goldenlivingcenters.com

This is a skilled nursing and rehabilitation center for long and short term care. There is also an assisted living facility. Services provided include ST, PT, OT, stroke rehab, balance management, IV therapy, diabetes management, pain management, continence management, dialysis care, wound care, dementia and Alzheimer's care, amenities, and facility provided transportation.

#### **Golden Living Center - Windemere**

3618 J. Dewey Gray Circle 706-860-7572

Augusta, GA 30907 www.goldenlivingcenters.com

This is a skilled nursing and rehabilitation center for long and short term care. There is also an assisted living facility. Services provided include ST, PT, OT, stroke rehab, balance management, IV therapy, diabetes management, pain management, continence management, dialysis care, wound care, dementia and Alzheimer's care, amenities, and facility provided transportation.

#### **Golden Living Community**

2237 Lee Street 706-736-9663

Augusta, GA 30904 www.goldenlivingcenters.com

This is an assisted living facility.

# **Harrington Park Health and Rehabilitation**

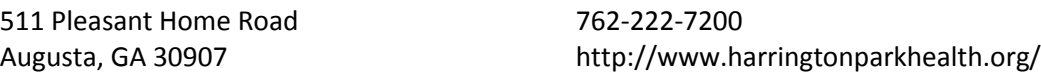

This is skilled nursing and rehabilitation center for long and short term care.

# **Kentwood Nursing Facility**

1227 West Wheeler Parkway 706-863-1188 Augusta, GA 30909 www.universityhealth.org

This is a skilled nursing and rehabilitation center for long and short term care. There is also an assisted living facility at this location

#### **NHC Healthcare - North Augusta**

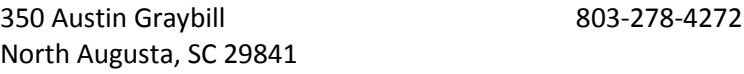

This is a skilled nursing and rehabilitation center for long and short term care

#### **Pepper Hill Nursing and Rehab Center**

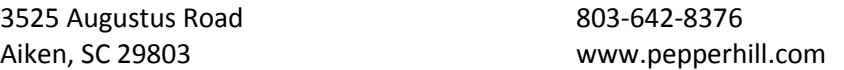

This is a skilled nursing and rehabilitation center for long and short term care

#### **Pruitt Health Augusta**

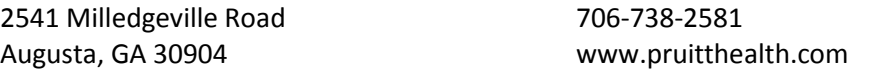

This is a skilled nursing and rehabilitation center for long and short term care

#### **Shadow Oaks Assisted Living**

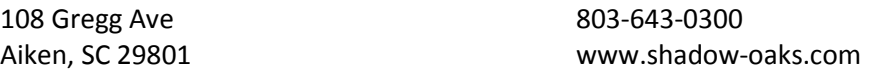

This is an assisted living facility

#### **St. John Towers - Wesley Woods**

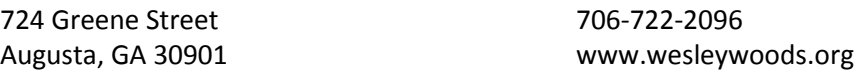

This is an assisted living facility that provides 24 hour personnel, plaza personal care center, assistance with meals, medication supervision, bathing and grooming, housekeeping, and laundry. This facility also has an independent living section as well

#### **Stevens Park Health and Rehabilitation Center**

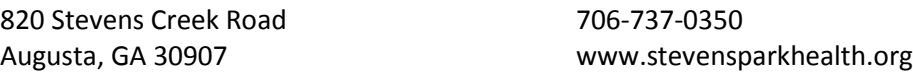

This is a skilled nursing and rehabilitation center for long and short term care

#### **The Place at Dean's Bridge**

3235 Dean's Bridge Road 706-798-1430 Augusta, GA 30906 www.theplaceinfo.com

This is a skilled nursing and rehabilitation center for long and short term care

#### **The Place at Martinez**

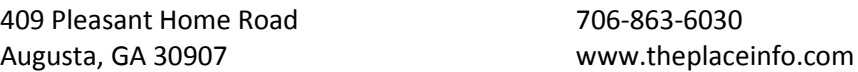

This is a skilled nursing and rehabilitation center for long and short term care

# **Unihealth Post-Acute Care (UPAC) Aiken**

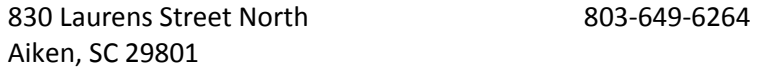

This is a skilled nursing and rehabilitation center for long and short term care

#### **Unihealth Post-Acute Care (UPAC) Augusta Hills**

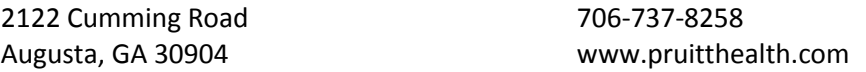

This is a skilled nursing and rehabilitation center for long and short term care.

#### **Unihealth Post-Acute Care (UPAC) North Augusta**

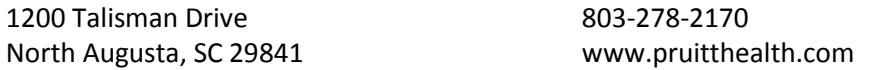

This is a skilled nursing and rehabilitation center for long and short term care

#### **University Extended Care - Westwood**

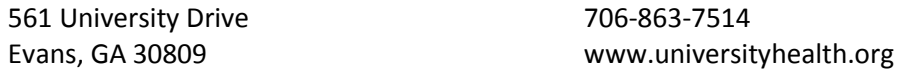

This is a skilled nursing and rehabilitation center for long and short term care.

#### <span id="page-22-0"></span>**DISABILITY SERVICES**

#### **Accent Inc.**

2606 Commons Blvd. 706-550-0527 Augusta, GA 30909 www.accentinc.org

This is an a adult day center (18+) for patients with documented MR. Services provided include day rehab, work training and work crews, and individual job placement

#### **Action Ministries Augusta**

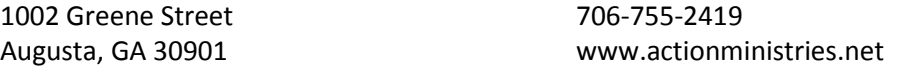

This organization provides transitional and permanent supportive housing for homeless and disabled patients through the Maxwell house program. It is a non-profit organization with roots in the United Methodist Church.

#### **Augusta Training Shop**

1704 Jenkins Street 706-738-1358

Augusta, GA 30904 www.augustatrainingshop.com

This is an adult training center providing work opportunities for patients with documented developmental and physical disabilities.

#### **Bon Air Apartments**

2101 Walton Way 706-738-0781

Augusta, GA 30904 www.amblingmanagementcompany.com

This organization provides low cost housing for low-income, elderly, disabled, and handicapped patients

#### **CSRA Area Agency on Aging**

3023 Riverwatch Parkway, Suite A 706-210-2000 Augusta, GA 30907 www.csrardc.org

This is a service designed to meet the needs of older adults that provides a variety of services and support such as the Home Aid Solutions program (care coordination, meals, bathing, dressing), Disabilities services (ramps, rails, education, modifications, etc.), Caregiver Support (individual guidance, support groups, respite, adult day care), Wellness Programs (fitness, training, medication guidance), Georgia Cares Program (prescription cost solutions),

Ombudsman program (preserving rights), Elderly Legal Assistance, Elder Abuse Prevention, and The AAA's One-Call Gateway to aging services initiation program.

#### **Department of Behavioral Health and Developmental Disabilities - Region 2**

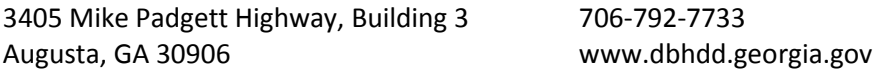

This service provides a variety of services and referrals for patients with severe mental health, substance abuse, or developmental disabilites issues. There is a 24 hour crisis hotline (800-715- 4225). Some of the services provided include: referral to outpatient and inpatient crisis stabilization facilities, referral to residental facilities for independant living, assisted living, or respite care, and referral to case management teams. There are also peer support services and rehabilitation groups, PT, OT, ST therapy, and financial assistance programs. Transportaion may be provided to qualifying patients in order to attend necessary community acitivies and resources. Medical equipment and vehical adaptation programs also exist. Housing vouchers are given to qualifying persons with serious and persistent mental illnesses in order to support families with housing (only for patients who do not qualify for HUD voucher or other benefits). This is done through the Georgia Housing Voucher Program.

#### **Easter Seals Disability Services**

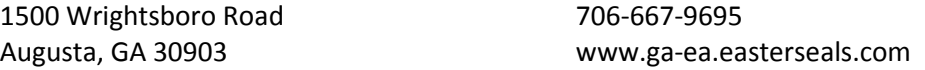

This service provides vocational evaluation, work adjustment training, job placement, school-towork transition, specific vocational skills training and janitorial services for people of working age with disabilities, special needs, and other barriers to employment

#### **Georgia Department of Labor - Rehabilitation Services**

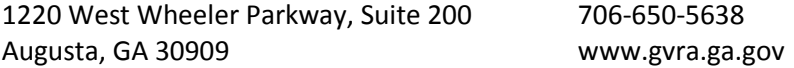

This service provides assistance to people with disabilities to work by meeting work force needs provided to eligible individuals who can, want to, and are willing to go to work.

#### **Richmond Summit Apartments**

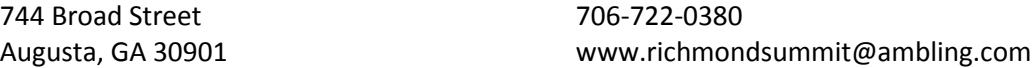

This service provides low income housing for mentally or physically disabled patients and elderly over the age of 62.

# **Senior Citizen's Council**

218 Oak Street North, Suite L 706-868-0120

Augusta, GA 30907 www.seniorcitizenscouncil.org

This service offers volunteer programs and assistance to seniors over the age of 60. There are advocacy programs: to assist victims of scam, assist with Advanced Directives, Medicare, or referral for elderly resources. There is a Foster Granparent Program and Senior Companion Program: seniors serve as mentors, tutors, and loving caregivers for children and youth with special needs. It provides a stipend to volunteers and is specifically designed for low-income persons. Work with children and youth will be one-on-one. Other benefits include transportation reimbursement, some meals during service hours, annual physical, and accident and liability insurance while on duty. Pre-service and monthly training sessions are required. There is the RSVP program: seniors teach, create, grow, develop, or use personal skills to assist others.

#### **Social Security Administration**

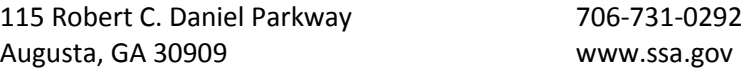

This service provides Social Security cards, retirement/disability benefits, SSI disability benefits, survivors benefits, Medicare

#### **Southeast ADA Center (SEDBTAC)**

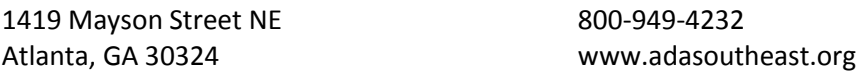

This service is a resource for information concerning the Americans with Disabilities Act and provides disability access tailored to the needs of business, government, and individuals at local, state, and regional levels.

#### **The Berry Center**

3017 Walton Way 706-738-6792

Augusta, GA 30909 www.theberrycenter.org

This is an adult day center (age 18+) for patients with developmental and physical disabilities. Programs include training and assistance in self-help, socialization, daily living and adaptive skills, managing health and dietary needs, training in communications and mobility, positive behavior to reduce inappropriate or maladaptive behavior, money managing skills.

#### <span id="page-25-0"></span>**Walton Options - Augusta**

948 Walton Way 706-724-6262

Augusta, GA 30901 www.waltonoptions.org

This service provides information, referrals, and advocacy for individuals with disabilities. This program focuses on independent living skills, peer support, vision/glasses assistance, WIPA

#### **Walton Options - North Augusta**

514 West Avenue 803-279-9611 North Augusta, SC 29841 www.waltonoptions.org

This service provides information, referrals, and advocacy for individuals with disabilities. This program focuses on independent living skills, peer support, vision/glasses assistance, WIPA

#### **Walton Options- Walterboro**

2414 North Jeffries Blvd. 843-538-1600

Walterboro, SC 29488 www.waltonoptions.org

This service provides information, referrals, and advocacy for individuals with disabilities. This program focuses on independent living skills, peer support, vision/glasses assistance, WIPA

#### **HOME HEALTH SERVICES**

#### **Amedisys Home Health Care**

3633 Wheeler Road, Suite 200 706-860-0772 Augusta, GA 30909 www.amedisys.com

Services provided include nursing care, physical therapy, occupational therapy, speech therapy, medical social services, and home health aides.

#### **Caring Hands United**

3633 Wheeler Road, Suite 340 706-854-1602

Augusta, GA 30909 www.caringhandsunited.com

Services provided include CNAs, personal care aides, homemakers and babysitters, meal preparation, medication assistance, laundry, personal hygiene assistance, appointment escort, and skilled nursing services

#### **CSRA Home Health Agency Columbia**

415 West Hill Street, Suite 1 706-595-9688 Thomson, GA 30824 www.csrahomehealth.org

Services provided include nursing care, physical therapy, occupational therapy, and home health aides.

#### **Gentiva Health Services**

1525 Fair Road, Suite C 912-486-1900 Statesboro, GA 30458 www.gentiva.com

Services provided include nursing care, physical therapy, occupational therapy, speech therapy, medical social services, and home health aides.

#### **Home Health Companions**

4210 Columbia Road, Suite 7A 706-305-3533

Martinez, GA 30907 www.homehelpcompanions.com/

This service provides qualified and caring home care support for seniors- personal and nonmedical care when needed. They also provide respite care, recuperative care, and needed home support.

#### **ResCare HomeCare**

1225 Augusta West Parkway 800-379-3835 Augusta, GA 30909 www.rescarehomecare.com

Services provided include in-home senior care including professional nursing, personal care, Alzheimer's care, dementia care, homemaking, companionship, respite care

#### **Tri-County Home Health**

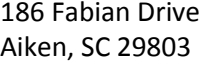

803-641-1127 www.msa-corp.com

Services provided include nursing care, enterostomy/wound care, diabetic teaching, physical therapy, occupational therapy, speech therapy, registered dietician, medical social worker, and home health aids.

#### **Trinity Home Health and Hospice**

1501 Anthony Road 706-729-6000

<span id="page-27-0"></span>Augusta, GA 30904 www.homecaretrinity.com

Services provided include nursing care, physical therapy, occupational therapy, speech therapy, medical social services, and home health aides, and home hospice

#### **University Home Health - Martinez**

4106 Columbia Road, Suite 102 706-868-3220 Martinez, GA 30907 www.universityhealth.org

Services provided include nursing care, physical therapy, occupational therapy, speech therapy, medical social services, and home health aides.

#### **University Home Health - North Augusta**

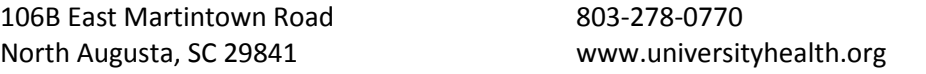

Services provided include nursing care, physical therapy, occupational therapy, speech therapy, medical social services, and home health aides.

#### **RESPITE CARE**

#### **CSRA Area Agency on Aging**

3023 Riverwatch Parkway, Suite A 706-210-2000 Augusta, GA 30907 www.csrardc.org

This is a service designed to meet the needs of older adults that provides a variety of services and support such as the Home Aid Solutions program (care coordination, meals, bathing, dressing), Disabilities services (ramps, rails, education, modifications, etc.), Caregiver Support (individual guidance, support groups, respite, adult day care), Wellness Programs (fitness, training, medication guidance), Georgia Cares Program (prescription cost solutions), Ombudsman program (preserving rights), Elderly Legal Assistance, Elder Abuse Prevention, and The AAA's One-Call Gateway to aging services initiation program.

#### **Home Health Companions**

4210 Columbia Road, Suite 7A 706-305-3533

Martinez, GA 30907 www.homehelpcompanions.com/

This service provides qualified and caring home care support for seniors- personal and nonmedical care when needed. They also provide respite care, recuperative care, and needed home support.

#### **Jud C. Hickey Center for Alzheimer's Care**

1901 Central Avenue 706-738-5039

Augusta, GA 30904 www.judchickeycenter.org

The Jud C. Hickey Center for Alzheimer's Care is a non-profit organization that offers comprehensive Adult Day Care and In-home Respite Care programs specifically designed for patients with Alzheimer's disease and related dementia. The center is an unrestrained facility that provides clients with a safe, nurturing and attentive environment. Staff members are specifically trained to interact with clients who have dementia-related behavior.

# <span id="page-29-0"></span>**FAMILY PLANNING AND PREGNANCY**

#### **A Preferred Women's Health Center**

2903 Professional Parkway 888-665-4126 Augusta, GA 30907 www.apwhc.com

This service provides women information on reproductive health services. It is staffed with physicians, nurses, and counselors. They specialize in pregnancy termination and are certified by the National Abortion Federation.

#### **Aiken County Health Department**

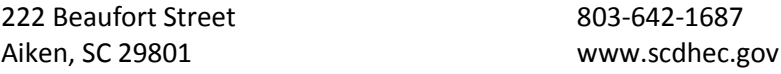

This health department provides services in child/adolescent health, communicable diseases, general medical, infectious diseases, HIV, Dental, WIC, Women's health, and pregnancy testing. WIC: This service provides a food supplement program, nutrition education, health referrals. Formula provided for child's first year and juice & cereal after six months of age. Children up to the age of five and pregnant women receive milk, juice, cereal, cheese, eggs, peas and beans, and peanut butter.

#### **Augusta Care Pregnancy Center**

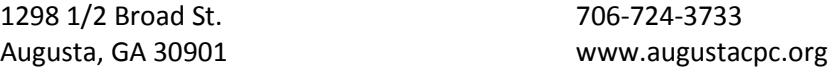

This pregnancy center provides support groups for pregnant mothers, free pregnancy testing, post abortion counseling, abstinence outreach, parenting classes, and healthy relationship classes

#### **Columbia County Health Department**

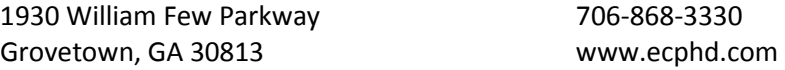

This health department provides services in child/adolescent health, communicable diseases, general medical, infectious diseases, HIV, Dental, WIC, Women's health, and pregnancy testing. WIC: This service provides a food supplement program, nutrition education, health referrals. Formula provided for child's first year and juice & cereal after six months of age. Children up to the age of five and pregnant women receive milk, juice, cereal, cheese, eggs, peas and beans, and peanut butter.

#### **Community Health Care Systems, Inc**

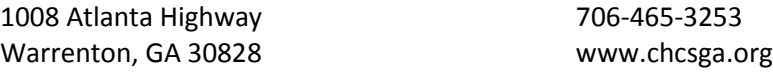

This organization provides low cost health care in the following areas: dental care services, obstetrical and gynecological care, primary medical care, pediatrics, and geriatrics.

#### **Fort Gordon WIC Clinic**

42nd Street, Building 40200 706-791-1701 Fort Gordon, GA 30905 www.wic.ga.gov

This service provides supplemental foods, health care referrals, and nutrition education for lowincome pregnant, breast feeding, and non-breastfeeding postpartum women, and to infants and children up to age five who are at nutritional risk

#### **GYN Care Associates**

1944 Walton Way Suite F 706-736-1284 Augusta, GA 30904 www.gyncare.org

This is a gynecology service for the uninsured. Services include annual exam, Pap, STD exam, Birth control, Pregnancy testing, Treatment for vaginal infection, dysmenorrhea, or urinary tract infection

#### **Margaret J. Weston Clinic - Aiken**

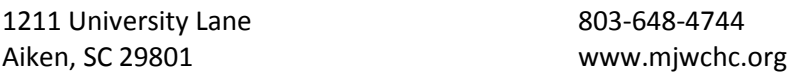

This service provides primary care for all ages. Services include: Adult medical care, Breast and cervical cancer screening, Diabetes screening and follow up, drug screening, family planning, hypertension screening and follow up, immunizations, gynecology, obstetrics, prenatal care, pediatric and adolescent care, laboratory services, and physicals

#### **Margaret J. Weston Clinic - Clearwater**

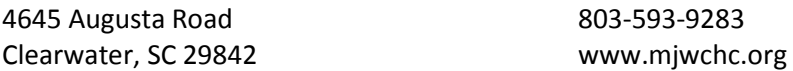

This service provides primary care for all ages. Services include: Adult medical care, Breast and cervical cancer screening, Diabetes screening and follow up, drug screening, family planning, hypertension screening and follow up, immunizations, gynecology, obstetrics, prenatal care, pediatric and adolescent care, laboratory services, physicals, and on-site pharmac

#### **McDuffie County Health Department**

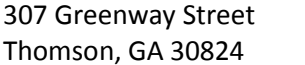

706-595-1740 www.ecphd.com

This health department provides services in child/adolescent health, communicable diseases, general medical, infectious diseases, HIV, Dental, WIC, Women's health, and pregnancy testing. WIC: This service provides a food supplement program, nutrition education, health referrals. Formula provided for child's first year and juice & cereal after six months of age. Children up to the age of five and pregnant women receive milk, juice, cereal, cheese, eggs, peas and beans, and peanut butter.

#### **New Bethlehem Community Center**

1336 Conklin Avenue 706-722-0086

Augusta, GA 30901 www.augustaga37.wix.com/nbcc

This service provides adult education classes, after school program, food & clothing pantry, GED program, community garden and playground, holiday meals, singles congregate meal program, summer camp, & teen pregnancy assistance.

#### **Richmond County Department of Family and Children Services**

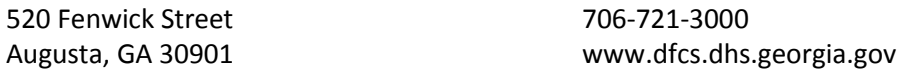

This is a government service that provides programs in Personal Responsibility Education Program (PREP) which is designed to educate youth on both abstinence and contraception, healthy relationships, adolescent development, financial literacy, parent-child communication, education and career preparation and healthy life skills. Targets are youth age 10-19 who are in foster care, live in rural areas with high teen birth rates, or come from racial or ethnic minority groups. Also supports pregnant and parenting teens under the age of 21.

#### **Richmond County Health Department - Laney Walker Clinic**

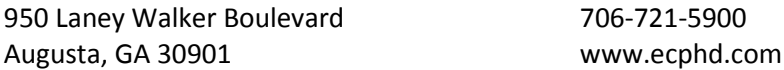

This health department provides services in child/adolescent health, communicable diseases, general medical, infectious diseases, HIV, Dental, WIC, Women's health, and pregnancy testing. WIC: This service provides a food supplement program, nutrition education, health referrals. Formula provided for child's first year and juice & cereal after six months of age. Children up to the age of five and pregnant women receive milk, juice, cereal, cheese, eggs, peas and beans, and peanut butter.

#### <span id="page-32-0"></span>**Richmond County Health Department - South Augusta Clinic**

2420 Windsor Spring Road 706-790-0661 Augusta, GA 30906 www.ecphd.com

This service provides child/adolescent health, communicable diseases health, dental health, general medical health, infectious disease health, HIV, TB Clinic, WIC, Women's health, and pregnancy testing.

#### **Women's Health**

www.womenshealth.gov

This website is a project of the US Department of Health and Human Services Office and provides health information to assist women and girls achieve their best possible health.

#### **Womens-Health.com**

www.womens-health.com

This website is a women's health forum and provides health information for women in topics categories: style, fitness and nutrition, girl talk, physical and mental health, sexual health, and family issues

#### **MAMMOGRAPHY**

#### **Best Chance Network**

800-227-2345 www.cancer.org

This is a financial assistance service for Women's Health to provide mammogram and Pap smears. This service is sponsored by te CDC and ACS, South Atlantic division.

#### **Richmond County Medical Society**

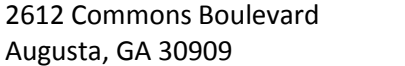

706-733-5177 www.rcprojectaccess.org

This service provides an outreach program of the Richmond County Medical Society which assists the uninsured indigent people of Richmond and Columbia counties with accessing physician services. Specialites include: allergy/immunology, anesthesiology, cardiology, cardiovascular surgery, dermatology, endodontics, family medicine, gastroenterology, general surgery, gynecology, infectious disease, internal medicine, nephorology, neurology, neurosurgery, opthalomology, oral surgery, pain management, plastic surgery, psychiatry, pulmonary disease, rheumatology, sleep medicine, surgery, thoracic surgery, and urology

# **University Mobile Mammography Unit**

818 St. Sebastian Way, Suite 205 706-774-4141 Augusta, GA 30901 www.universityhealth.org

This service is provided for women's mammograms. It is sponsored by the University Breast Health Center and reaches women that are unable to come to University Hospital's on-site center.

#### <span id="page-34-0"></span>**DOMESTIC VIOLENCE**

#### **Augusta Rape Crisis and Sexual Assault Services**

1350 Walton Way 706-724-5200

Augusta, GA 30901 www.universityhealth.org

This is a free 24 hours emergency telephone information services for counseling, support groups, community education programs, child prevention programs, victim advocacy, emergency room care and follow up visits.

#### **Georgia Coalition Against Domestic Violence**

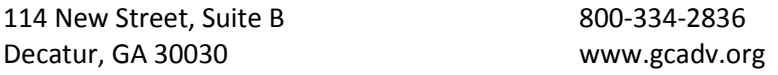

This is a free 24 hour emergency telephone hotline for Domestic Violence and Abuse designed specifically for people who would like to talk to someone about the abuse in his or her life.

#### **Hope House, Inc.**

2205 Highland Avenue 706-737-9879 Augusta, GA 30904 www.hopehouseaugusta.org

This is a residential treatment facility that serves women 18 and older who suffer from substance abuse and mental health disorders. Hope House serves three populations of women: homeless single women, pregnant women, and women with children, many who are seeking to regain custody of their children.

#### **Julie's House, Inc.**

PO Box 204235 706-836-2781

Martinez, GA 30917 www.julies-house.org

This organization provides food, shelter, clothing, and support services to homeless women and their children. Transportation is provided to women of domestic violence for all court proceedings. Assistance is also provided in applying for government benefits, job search. Services are available in counseling and life skills training. Goals for clients are to become independent and live in safety via services administered. This organization also has a Thrift store.

#### **Safe Homes of Augusta**

706-736-2499 www.safehomesdv.org

<span id="page-35-0"></span>This is an organization that cares for people struggling against domestic violence. It provides emergency shelter, legal advocacy, weekly support groups, children's programs, crisis and options counseling, emergency financial assistance, Parenting and Life skills classes, relocation services, referrals for food, clothing, and housing, and a teen intervention program to protect against violence as well as a 24 hour crisis hotline (800-799-7233).

#### **Salvation Army - Center of Hope**

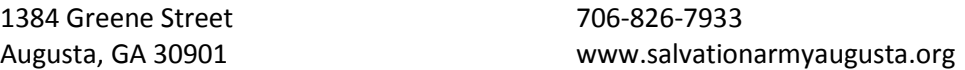

This organization provides a substance abuse rehab program for men which involves counseling, work therapy, religious instruction, and custom rehabilitation at no cost. This program is a longterm residency program with 35 beds. The Salvation Army also provides Emergency and Transitional housing for families, men, and women. The Salvation Army provides clothing assistance for low-income families or individuals in need. 5. The Salvation Army kitchen is open 365 days a year for breakfast, lunch, and dinner for all individuals residing the center during their stay. Food pantry allows low income families to receive groceries every three months (if not on food stamps) The Salvation Army also provides free GED training at the social services center.

# **HOTLINE SERVICES**

#### **Alcoholics Anonymous**

113 Camilla Avenue 706-722-3060

Augusta, GA 30907 www.augustaaa.org

This service provides opportunities for support groups, a 12 step recovery program, and mentorship for men and women who suffer from alcoholism. There are multiple meeting times and locations across the CSRA.

#### **Georgia Coalition Against Domestic Violence**

114 New Street, Suite B 800-334-2836 Decatur, GA 30030 www.gcadv.org

This is a free 24 hour emergency telephone hotline for Domestic Violence and Abuse designed specifically for people who would like to talk to someone about the abuse in his or her life.

#### **Georgia Crisis Access Line**

800-715-4225 www.mygcal.com
This is a 24 hour hotline service. The Georgia Crisis and Access Line is a division of Mental Health, Developmental Disabilities and Addictive Diseases (MHDDAD). It provides treatment and support services to people with mental illnesses, addictive diseases, mental retardation, and related developmental disabilities

### **Georgia Drug Abuse Hotline**

800-338-6745 www.dbhdd.georgia.gov

This is a free 24 hour emergency hotline for people struggling with substance abuse across the state of Georgia

#### **Georgia Poison Center**

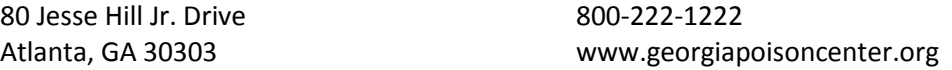

This is a free 24 hours emergency telephone information service for treatment advice for human and animal poisonings, safe drug use, pill identification, exposure information, and medication safety during pregnancy

#### **National Suicide Prevention Lifeline**

800-273-8255 www.suicidepreventionlifeline.org

This is a free 24 hour emergency telephone information service that provides free and confidential emotional support to people in suicidal crisis or emotional distress.

# **Safe Homes of Augusta**

706-736-2499 www.safehomesdv.org

This is an organization that cares for people struggling against domestic violence. It provides emergency shelter, legal advocacy, weekly support groups, children's programs, crisis and options counseling, emergency financial assistance, Parenting and Life skills classes, relocation services, referrals for food, clothing, and housing, and a teen intervention program to protect against violence as well as a 24 hour crisis hotline (800-799-7233).

# **United Way 2-1-1**

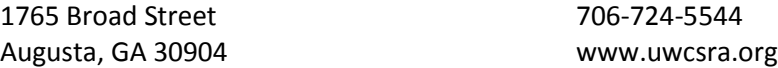

This is a service dedicated to identifying health and human service needs and securing resources to meet those needs in the CSRA area in order to improve life in the community by maximizing

the impact of charitable contributions. There are a variety of services offered at the United Way facilities and also a direct helpline for clients with specific needs (dial 211 or 706-826-1495)

### **INFORMATION AND REFERRAL SERVICES**

### **Alzheimer's Association, Augusta Regional Office**

106 SRP Drive, Suite A 706-731-9060 Evans, GA 30809 www.alz.org/georgia/

This organization is a non-profit organization that provides support for families with patients with Alzheimers's and dementia. Services include family support groups, dementia educational training, care giver support, consulting and referral info for placement, day centers, attornies, and financial assistance

# **Catholic Social Services**

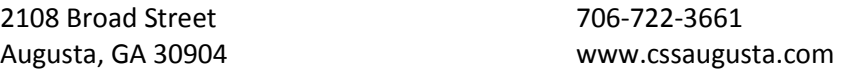

This service provides an emergency food pantry. It provides food for families in a crisis situation if they are not receiving food stamps. Also provides Thanksgiving and Christmas meals each year. They also provide case-by-case referral linking clients with resources to assist specific needs.

#### **Columbia County Department of Family and Children Services**

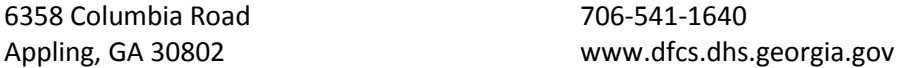

This is a government service that provides programs in Personal Responsibility Education Program (PREP) which is designed to educate youth on both abstinence and contraception, healthy relationships, adolescent development, financial literacy, parent-child

#### **Department of Behavioral Health and Developmental Disabilities**

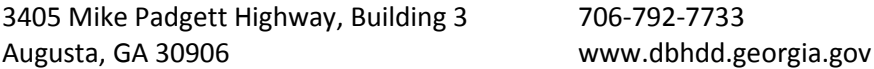

This service provides a variety of services and referrals for patients with severe mental health, substance abuse, or developmental disabilites issues. There is a 24 hour crisis hotline (800-715- 4225). Some of the services provided include: referral to outpatient and inpatient crisis stabilization facilities, referral to residental facilities for independant living, assisted living, or respite care, and referral to case management teams. There are also peer support services and

rehabilitation groups, PT, OT, ST therapy, and financial assistance programs. Transportaion may be provided to qualifying patients in order to attend necessary community acitivies and resources. Medical equipment and vehical adaptation programs also exist. Housing vouchers are given to qualifying persons with serious and persistent mental illnesses in order to support families with housing (only for patients who do not qualify for HUD voucher or other benefits). This is done through the Georgia Housing Voucher Program.

# **Head of the Giant Ministry**

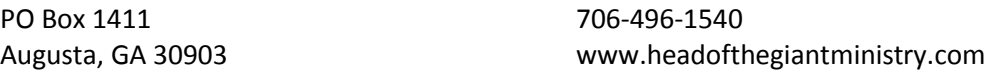

This organization focuses on assistance to transition the homeless by providing referrals for substance abuse facilities and training, food clothing and shelter (for men and women), job placement assistance and training, Christian counseling, GED classes. It also provides case workers for veterans and social security benefits.

# **Mental Health America of Greater Augusta, Inc.**

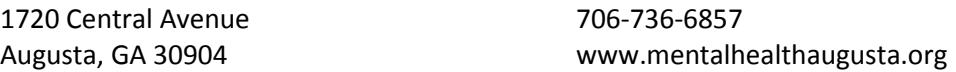

This organization is made up of volunteers dedicated to being a strong voice for public and private efforts in support of mental health and the prevention of mental illness. Our members are committed to defining and communicating the mental health needs of the CSRA. This organization provides information referral for mental health patients as well as maintaining services at the Friendship Center (a peer to peer support program).

# **National Youth Advocate Program**

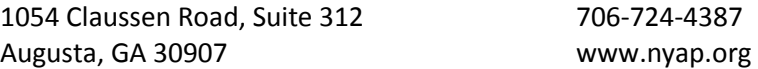

This services provides Foster Care servide and respite care to include, emergency foster, family and therapeutic foster care. This organization also has CANEI (Constant and Never Ending Improvement) services

# **Red Cross**

1322 Ellis Street 706-724-8481

Augusta, GA 30901 www.redcross.org/ga/augusta

This service provides assistance with shelter, food, and clothing in disaster situations. There also provide training in CPR, First AID with lifeguard training, and volunteer training.

# **Richmond County Department of Family and Children Services**

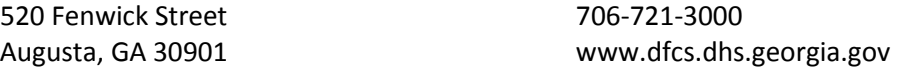

This is a government service that provides programs in Personal Responsibility Education Program (PREP) which is designed to educate youth on both abstinence and contraception, healthy relationships, adolescent development, financial literacy, parent-child communication, education and career preparation and healthy life skills. Targets are youth age 10-19 who are in foster care, live in rural areas with high teen birth rates, or come from racial or ethnic minority groups. Also supports pregnant and parenting teens under the age of 21.

# **Safe Homes of Augusta**

706-736-2499 www.safehomesdv.org

This is an organization that cares for people struggling against domestic violence. It provides emergency shelter, legal advocacy, weekly support groups, children's programs, crisis and options counseling, emergency financial assistance, Parenting and Life skills classes, relocation services, referrals for food, clothing, and housing, and a teen intervention program to protect against violence as well as a 24 hour crisis hotline (800-799-7233).

# **Senior Citizen's Council**

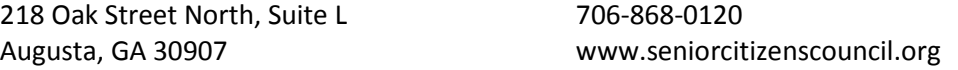

This service offers volunteer programs and assistance to seniors over the age of 60. There are advocacy programs: to assist victims of scam, assist with Advanced Directives, Medicare, or referral for elderly resources. There is a Foster Granparent Program and Senior Companion Program: seniors serve as mentors, tutors, and loving caregivers for children and youth with special needs. It provides a stipend to volunteers and is specifically designed for low-income persons. Work with children and youth will be one-on-one. Other benefits include transportation reimbursement, some meals during service hours, annual physical, and accident and liability insurance while on duty. Pre-service and monthly training sessions are required. There is the RSVP program: seniors teach, create, grow, develop, or use personal skills to assist others.

# **United Methodist Children's Home**

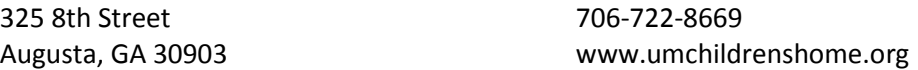

This organization provides counseling services for adults and children, and families, as well as parenting classes, and financial assistance for families with children under the age of 18 (rent/utilities)

# **United Way 2-1-1**

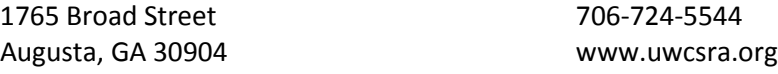

This is a service dedicated to identifying health and human service needs and securing resources to meet those needs in the CSRA area in order to improve life in the community by maximizing the impact of charitable contributions. There are a variety of services offered at the United Way facilities and also a direct helpline for clients with specific needs (dial 211 or 706-826-1495)

# **Walton Options - Augusta**

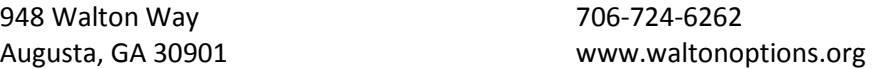

This service provides information, referrals, and advocacy for individuals with disabilities. This program focuses on independent living skills, peer support, vision/glasses assistance, WIPA

### **Walton Options - North Augusta**

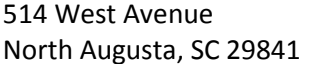

803-279-9611 www.waltonoptions.org

This service provides information, referrals, and advocacy for individuals with disabilities. This program focuses on independent living skills, peer support, vision/glasses assistance, WIPA

# **Walton Options- Walterboro**

2414 North Jeffries Blvd. 843-538-1600 Walterboro, SC 29488 www.waltonoptions.org

This service provides information, referrals, and advocacy for individuals with disabilities. This program focuses on independent living skills, peer support, vision/glasses assistance, WIPA

# **DENTAL CARE**

#### **Aiken County Health Department**

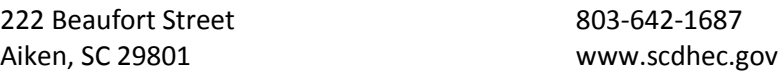

This health department provides services in child/adolescent health, communicable diseases, general medical, infectious diseases, HIV, Dental, WIC, Women's health, and pregnancy testing.

#### **Augusta Dental Center PC**

1139 Greene Street 706-721-4288 Augusta, GA 30901

This organization provides dental care for uninsured patients

### **Augusta University - Dental College of Georgia Clinic**

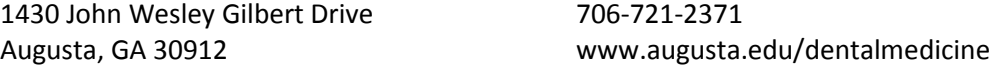

This organization provides emergency dental care for patients with dental infection or pain. This is not intended for routine dental care.

# **Broad Street Ministries**

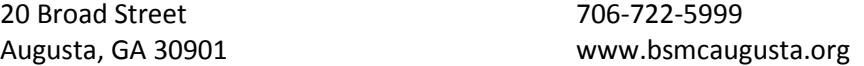

This organization is a Christian based ministry center that provides a food pantry, Dental clinic, coats and blankets program (based on availability), and weekly Bible Studies

### **Columbia County Health Department**

1930 William Few Parkway 706-868-3330 Grovetown, GA 30813 www.ecphd.com

This health department provides services in child/adolescent health, communicable diseases, general medical, infectious diseases, HIV, Dental, WIC, Women's health, and pregnancy testing.

### **Community Health Care Systems, Inc**

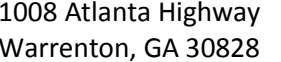

706-465-3253 www.chcsga.org  **Dental**

This organization provides low cost health care in the following areas: dental care services, obstetrical and gynecological care, primary medical care, pediatrics, and geriatrics.

### **McDuffie County Health Department**

307 Greenway Street 706-595-1740 Thomson, GA 30824 www.ecphd.com

This health department provides services in child/adolescent health, communicable diseases, general medical, infectious diseases, HIV, Dental, WIC, Women's health, and pregnancy testing.

### **Medical Associates Plus at Belle Terrace**

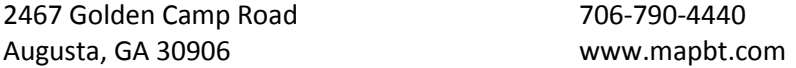

This service provides primary care for all ages, health education, visual and hearing screening for children, preventative physicals, chronic care management (hypertension, diabetes, obesity), cancer and other disease screenings, child and adult immunizations, dental care clinic

#### **Richmond County Health Department - Laney Walker Clinic**

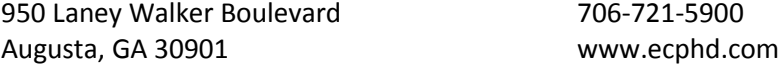

This health department provides services in child/adolescent health, communicable diseases, general medical, infectious diseases, HIV, Dental, WIC, Women's health, and pregnancy testing.

## **Richmond County Health Department - South Augusta Clinic**

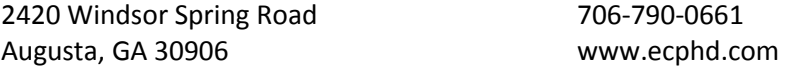

This service provides child/adolescent health, communicable diseases health, dental health, general medical health, infectious disease health, HIV, TB Clinic, WIC, Women's health, and pregnancy testing.

# **DIALYSIS SERVICES**

### **ARA Augusta LLC**

1000 Telfair Street 706-774-0130

Augusta, GA 30901 www.americanrenal.com

This is a dialysis facility that provides in office hemodialysis, peritoneal dialysis, and home hemodialysis.

# **ARA Nephrology Centers of America Grovetown**

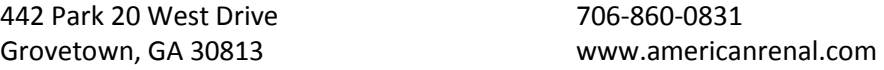

This is a dialysis facility that provides in office hemodialysis, peritoneal dialysis

# **ARA South Augusta Clinic**

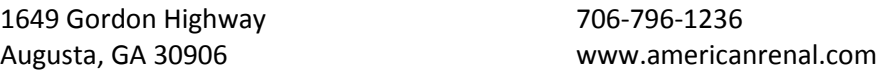

This is a dialysis facility that provides in office hemodialysis.

# **DaVita Aiken Dialysis**

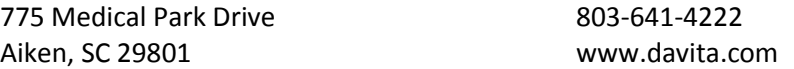

This is a dialysis facility that provides in office hemodialysis

# **DaVita Nephrology Center of South Augusta**

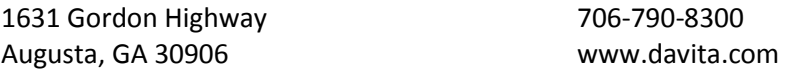

This is a dialysis facility that provides in office hemodialysis

### **DaVita Wylds Road Dialysis**

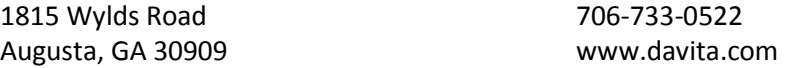

This is a dialysis facility that provides in office hemodialysis, peritoneal dialysis, and home hemodialysis.

# **FMC of Augusta Inc.**

1109 Medical Center Drive, Building H 706-860-9225 Augusta, GA 30909 www.fmcna.com

This is a dialysis facility that provides in office hemodialysis, peritoneal dialysis, and home hemodialysis.

# **FMC of Evans**

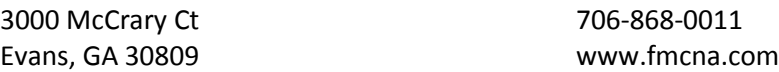

This is a dialysis facility that provides in office hemodialysis

# **RAI Crossroads**

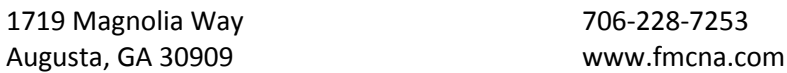

This is a dialysis facility that provides in office hemodialysis

# **RAI Dean's Bridge**

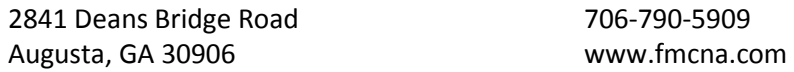

This is a dialysis facility that provides in office hemodialysis, peritoneal dialysis, and home hemodialysis.

# **RAI Dialysis Services South Augusta**

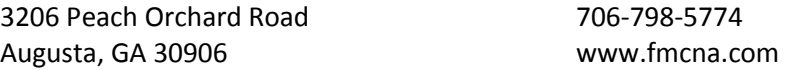

This is a dialysis facility that provides in office hemodialysis

# **River View Kidney Center**

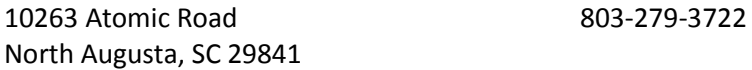

This is a dialysis facility that provides in office hemodialysis, and peritoneal dialysis

# **US Renal Care- Aiken**

169 Crepe Myrtle Drive 803-644-8484<br>Aiken, SC 29803 www.usrenalc

www.usrenalcare.com

This is a dialysis facility that provides in office hemodialysis, peritoneal dialysis, and home hemodialysis.

# **EDUCATIONAL WEBSITES**

### **American Diabetes Association**

800-342-2383 www.diabetes.org

This organization provides information and education to prevent and cure diabetes and to improve the lives of people affected by diabetes

# **American Heart Association**

800-242-8721 www.americanheart.org

This organization provides information and education to build healthier lives, free of cardiovascular diseases and stroke.

### **American Lung Association**

800-586-4872 www.lung.org

This organization provides information and education to work to save lives by improving lung health and preventing lung disease through Education, Advocacy, and Research.

# **Family Doctor**

www.familydoctor.org

This website is sponsored by American Academy of Family Physicians (AAFP) and has been written and reviewed by physicians and patient education professionals at the AAFP. Health information is provided for individuals seeking trusted health and wellness information online.

# **FDA for Consumers**

www.fda.gov/forconsumers/default.htm

This website is managed by the US Food and Drug Administration and provides information for consumers on medications, food, medical devices, vaccines, and other health-related topics. It provides updates and information for staying safe and healthy

# **Healthfinder**

www.healthfinder.gov

This website is managed by the US Department of Health and Human Services and sponsored by National Health Information Center and provides important health information and healthy

lifestyle recommendations. It has resources on a wide range of health topics selected from approximately 1,400 government and non-profit organizations in order to provide the most reliable and up to date health information.

## **Kidnetic**

www.kidnetic.com

This website is an educational website for children ages 9-12 and their families to promote healthy eating and active living. Partnered with the American Academy of Family Physicians (AAFP)

#### **Kid's Health**

www.kidshealth.org

This website provides information for children and families on health, behavior, and development including general health, nutrition, fitness, pregnancy, newborns, infections, parenting, first aid, medications, and healthy recipes. Partnered with American Academy of Family Physicians (AAFP)

#### **Medicine Online**

www.medicineonline.com

This website provides medical information about current health topics, mental health, diseases and conditions, women's health, medical symptoms. It serves as a medical encyclopedia or medical reference.

### **MedicineNet.com**

www.medicinenet.com

This website provides health information by bringing doctor's knowledge to the patient online

#### **Medline Plus**

www.nlm.nih.gov/medlineplus/

This website is managed by the National Institute of Health and is a website designed specifically for patients. It includes information on diseases and wellness issues.

### **Medline Plus- Health Organizations Reference**

www.nlm.nih.gov/medlineplus/organizations/all\_organizations.html

This website provides an alphabetical list of national organizations providing health information

# **National Stroke Association**

800-787-6537 www.stroke.org

This website provides information on prevention, recovery after a stroke, signs and symptoms, treatment rehabilitation and support for patients impacted by stroke.

### **Tar Wars**

www.tarwars.org

This website is an educational site to provide information about tobacco-free living. It is sponsored by American Academy of Family Physicians (AAFP) and targets 4th-5th graders.

# **WebMD Health**

www.webmd.com

This website provides valuable health information, tools for managing your health, and support to those who seek information. Information is written by board-certified physicians, and managed by award winning journalists, trained community moderators.

# **Women's Health**

www.womenshealth.gov

This website is a project of the US Department of Health and Human Services Office and provides health information to assist women and girls achieve their best possible health.

### **Womens-Health.com**

www.womens-health.com

This website is a women's health forum and provides health information for women in topics categories: style, fitness and nutrition, girl talk, physical and mental health, sexual health, and family issues.

# **IDENTIFICATION SERVICES**

### **GAP Ministries**

1235 Greene Street 706-722-4408

Augusta, GA 30901 www.gapministriesaugusta.org

This service provides a medication and healthcare assistance program: nurse volunteers evaluate patients, provide pharmacy cards for non-narcotic medications, and refer to local clinics for medical needs beyond simple first aid. Reading glasses and over-the-counter pain medications are supplied as needed. This organization also assists patients with photo id and birth certificates. It has a food pantry on Thursdays 11 - 12:30 and a Soup kitchen every 5th Tuesday 11 am- 12:30pm

### **Georgia Department of Driver Services**

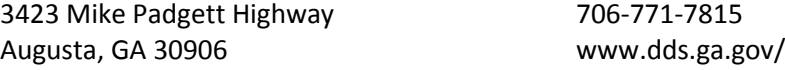

This service issues Georgia State ID cards

### **Georgia Department of Driver Services - Evans**

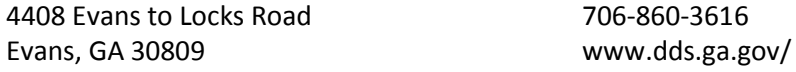

This service issues Georgia State ID cards

### **Social Security Administration**

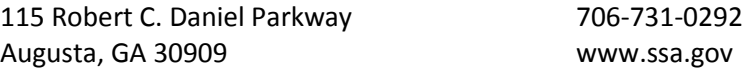

This service provides Social Security cards, retirement/disability benefits, SSI disability benefits, survivors benefits, Medicare

# **JOB SEARCH**

### **Augusta Rescue Mission**

526 Walker Street 706-722-2058

Augusta, GA 30901 www.augustarescuemission.org

This organization provides a Resident Worker Program (one-year program focusing on total life recovery for men, assists in obtaining jobs and helps with transitioning to responsible residence in the community), Overnight Guest Program (homeless shelter free of charge), free holiday

meals to those in need in the downtown area, free food for families referred to the Mission by the department of Family and Child Services, provides furnishings for families after a home fire or other disaster.

### **Augusta Staffing - Aiken**

950 B-C Millbrook Ave 803-648-3664

Aiken, SC 29803 www.augustastaffing.com

This organization provides employment services. There are permanent and temp options. Jobs are diversified with a variety of changing job options

### **Augusta Staffing - Martinez**

218 Oak Street, Suite E 706-860-4820

Martinez, GA 30907 www.augustastaffing.com

This organization provides employment services. There are permanent and temp options. Jobs are diversified with a variety of changing job options

# **Career Personnel**

821 Broad Street 706-722-1265

Augusta, GA 30901 www.careerpersonnel.com

This organization provides employment services. There are both permanent and temp options. This organization specializes in staffing clerical, administrative, industrial, technical, sales, engineering, chemical ops, managerial, and professional positions.

# **Ford Douglas Recruiting**

4415 Columbia Road, Suite 5-290 706-863-0688 Martinez, GA 30907 www.forddouglas.com

This organization provides employment services.

# **Georgia Department of Labor - Career Center**

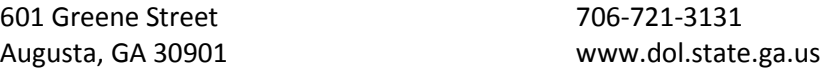

This organization provides employment services, vocational rehabilitation programs, unemployment insurance, resume writing software, computer and internet access, fax and phone access, job seeking books and videos, information about job training.

## **Goodwill - Peach Orchard Road**

3120 Peach Orchard Road 706-790-8500 Augusta, GA 30906 www.goodwillworks.org

This service provides employment assistance with local and regional job leads, computers with internet access, resume and career exploration software, access to copiers, fax and phone, employment fairs, weekly classes including GED, Computers, job search,

### **Goodwill - Washington Road**

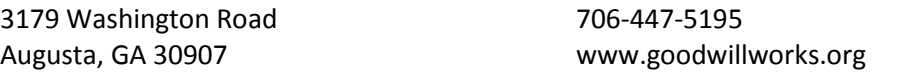

This service provides employment assistance with local and regional job leads, computers with internet access, resume and career exploration software, access to copiers, fax and phone, employment fairs, weekly classes including GED, Computers, job search, resume and cover letter workshops and others. There is also a thrift store, bookstore, and Cafe at this location

### **Head of the Giant Ministry**

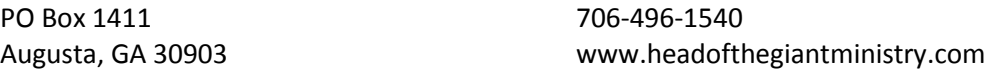

This organization focuses on assistance to transition the homeless by providing referrals for substance abuse facilities and training, food clothing and shelter (for men and women), job placement assistance and training, Christian counseling, GED classes. It also provides case workers for veterans and social security benefits.

# **Labor Finders**

114 Shartom Drive 706-724-7777

Augusta, GA 30907 www.laborfinders.com

This organization provides employment services. Temp and permanent positions available. Positions available in Construction, Hospitality, Manufacturing, Waste management, Property management, and Light industrial work

# **Labor Smart**

2115 Windsor Spring Road, Suite 12 706-724-9585 Augusta, GA 30906 www.laborsmart.com

This organization provides a day labor service based on situation availability. This is a temporary labor provider. Positions are available in: construction, restoration, hospitality, events, retail, manufacturing, warehousing, and demolition.

### **Manpower - Augusta**

1206 Greene Street 706-722-1511

Augusta, GA 30901 www.manpower.com

This organization provides employment services. Permanent and Temporary positions available. Positions may be available in: administrative/office, contact center/call center, hospitality, industrial, and skilled trades

#### **Manpower- Aiken**

152 Rudy Mason Parkway 803-642-0750 Aiken, SC 29801 www.manpower.com

This organization provides employment services. Permanent and Temporary positions available. Positions may be available in: administrative/office, contact center/call center, hospitality, industrial, and skilled trades

# **MAU Workforce Solutions**

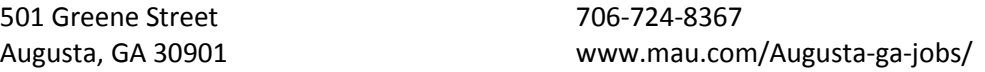

This organization provides employment services. Temporary and permanent positions available. Positions may be available in a wide variety of professional, office, industrial, medical, and technical positions.

# **Richmond/Burke Job Training Authority Inc.**

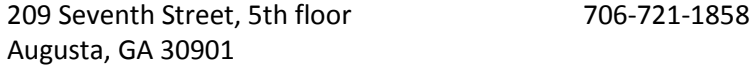

This service provides Employment, education and training opportunities to eligible youth (14- 21), adults (18+), and dislocated workers in Richmond and Burke Counties. Eligibility is based on guidelines established under the Workforce Investment Act (WIA).

# **Trojan Labor**

1961 Kissingbower Road 706-736-6199

Augusta, GA 30904 www.augusta.trojanlabor.com

This organization provides employment services. There are day labor and long term crew-team options. Some industries available with this organization: construction, packaging, manufacturing, demolition, hospitality, agriculture, warehouse, event staffing, recycling.

# **LITERACY TRAINING**

### **Augusta Technical Institute - Adult Education Programs**

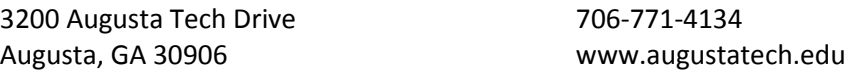

This service provides an English Literacy Program (ELP), General Education Development (GED), family literacy, and workplace literacy programs for adults

# **Fort Gordon Education Center**

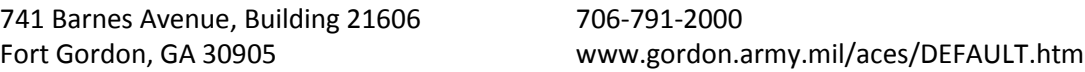

This service provides GED training.

### **Good Hope Baptist Church**

710 East Cedar Street 706-722-1031

Augusta, GA 30901 www.ghmbcaugusta.org

This organization provides GED training.

# **Goodwill - Peach Orchard Road**

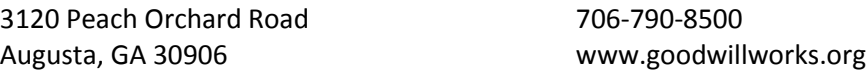

This service provides employment assistance with local and regional job leads, computers with internet access, resume and career exploration software, access to copiers, fax and phone, employment fairs, weekly classes including GED, Computers, job search,

#### **Goodwill - Washington Road**

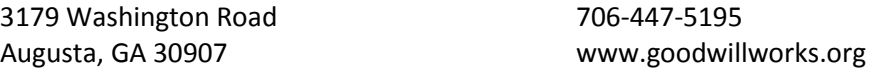

This service provides employment assistance with local and regional job leads, computers with internet access, resume and career exploration software, access to copiers, fax and phone,

employment fairs, weekly classes including GED, Computers, job search, resume and cover letter workshops and others. There is also a thrift store, bookstore, and Cafe at this location

# **Head of the Giant Ministry**

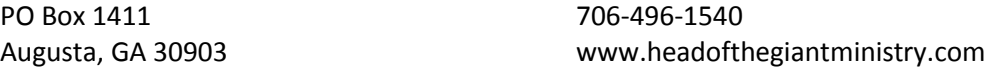

This organization focuses on assistance to transition the homeless by providing referrals for substance abuse facilities and training, food clothing and shelter (for men and women), job placement assistance and training, Christian counseling, GED classes. It also provides case workers for veterans and social security benefits.

### **New Bethlehem Community Center**

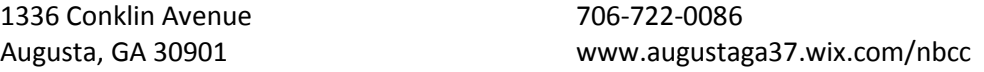

This service provides adult education classes, after school program, food & clothing pantry, GED program, community garden and playground, holiday meals, singles congregate meal program, summer camp, & teen pregnancy assistance.

#### **Richmond/Burke Job Training Authority Inc.**

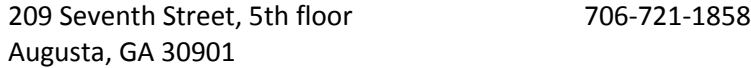

This service provides Employment, education and training opportunities to eligible youth (14- 21), adults (18+), and dislocated workers in Richmond and Burke Counties. Eligibility is based on guidelines established under the Workforce Investment Act (WIA).

#### **Shiloh Community Center**

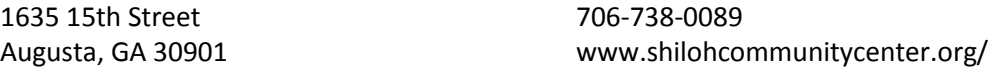

This organization provides 1. GED training, 2. Senior day center, fitness, and self management and training classes. 3. Year round teen and youth tutoring, life-skills, and mentoring (Project YES). 4. Food pantry (in collaboration with Golden Harvest Food Bank)

# **EX-OFFENDER REENTRY SERVICES**

### **Georgia Department of Community Affairs - Reentry Partnership Housing**

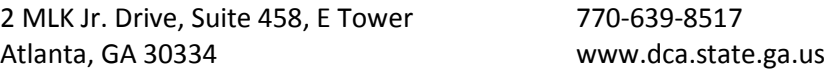

This services provides a means to provide housing to convicted felons who remain in prison after the Parole Board has authorized their release due solely to having no residential options.

## **Georgia Department of Corrections- Reentry Program**

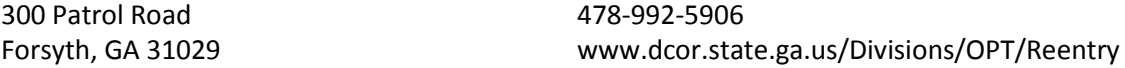

This service serves to assist ex-offenders with reentry into daily society via the GRIP (GA Reentry Impact project), In-house transitional centers, Partnership housing, Day reporting centers, Community Impact Programs, Faith and character based dorms.

#### **Georgia Department of Labor - Career Center**

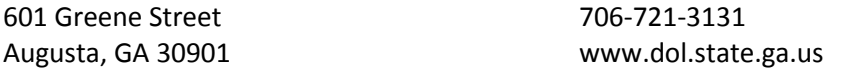

This organization provides employment services, vocational rehabilitation programs, unemployment insurance, resume writing software, computer and internet access, fax and phone access, job seeking books and videos, information about job training.

# **State Board of Pardons and Paroles**

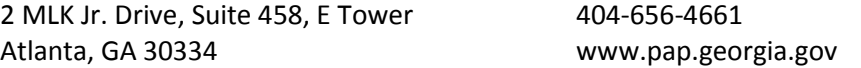

This service provides transitional housing for offender reentry. It offers an on-line directory of community-based housing for persons releasing from prison, on probation, or parole.

### **The Community Re-entry Clinic of Georgia**

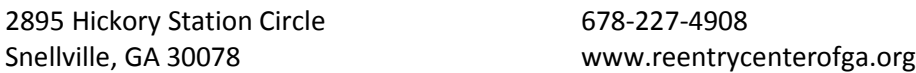

This service is committed to helping ex-prisoners get the resources needed to successfully reenter their communities as productive citizens. Services include a re-entry program, employment services, mental health services, conflict resolution services, housing services, and education services.

**United Way 2-1-1** 

1765 Broad Street 706-724-5544 Augusta, GA 30904 www.uwcsra.org

This is a service dedicated to identifying health and human service needs and securing resources to meet those needs in the CSRA area in order to improve life in the community by maximizing the impact of charitable contributions. There are a variety of services offered at the United Way facilities and also a direct helpline for clients with specific needs (dial 211 or 706-826-1495).

# **CELL PHONE ASSISTANCE**

### **Safelink Wireless**

9700 NW 112th Ave 800-723-3546

Miami, FL 33178 www.safelinkwireless.com

This service provides assistance to low income individuals in getting a cell phone.

### **DEBT MANAGEMENT**

### **Consumer Credit Counseling Services of Augusta**

1226 Augusta West Parkway 706-736-2090 Augusta, GA 30909 www.cccsaugusta.org

This is a non-profit organization or the CSRA that is established to provide confidential budget, credit, and housing counseling. Services include: Basic Budgeting, Credit Counseling and Debt Management, Housing Counseling, Community Financial literacy Education, Pre-filing Bankruptcy Counseling, and Pre-discharge Bankruptcy Education.

# **IMMINENT EVICTION ASSISTANCE**

### **Consumer Credit Counseling Services of Augusta**

1226 Augusta West Parkway 706-736-2090 Augusta, GA 30909 www.cccsaugusta.org

This is a non-profit organization or the CSRA that is established to provide confidential budget, credit, and housing counseling. Services include: Basic Budgeting, Credit Counseling and Debt Management, Housing Counseling, Community Financial literacy Education, Pre-filing Bankruptcy Counseling, and Pre-discharge Bankruptcy Education.

# **Economic Opportunity Authority, Inc.**

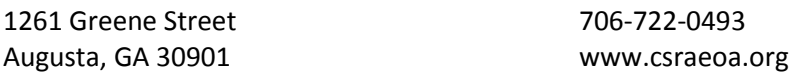

This organization provides a Weatherization Assistance Program (WAP): for low income families, elderly, and people with disabilities. Low Income Home Energy Assistance Program (LIHEAP): federally funded program that helps low-income households with home energy bills. Supportive Housing: provides subsidized housing and support services to homeless families. Neighborhood Service Centers: provides emergency assistance including food, eviction prevention, utility

assistance, landlord mediation, personal care items, and resource location and referrals. Home Buyer: a matched savings program for first time home buyers. Foreclosure Prevention Program: assists homeowners in working with their lender for workout options due to delinquent payments. Head Start: provides professional services to preschool children, families, staff, and communities. Includes education services, social services, health and nutrition, transportation, disability and mental health services, parental involvement, transition to kindergarten and the public school system, training and career development, fatherhood training

# **Georgia Legal Services Program (GLSP)**

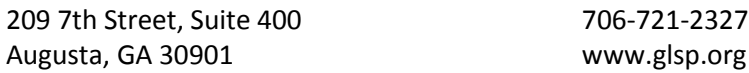

This organization provides legal services. Certain services can be provided to low-income clients based on income. Legal focuses are on preserving affordable housing and helping clients retain or obtain financial resources during the economic downturn. It also houses part of the Elder Law Project and the Long-Term Care Ombudsman project.

# **UTILITY AND RENT ASSISTANCE**

#### **Department of Behavioral Health and Developmental Disabilities**

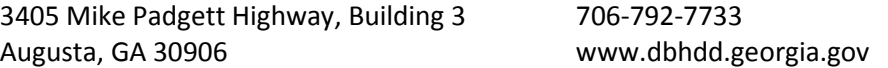

This service provides a variety of services and referrals for patients with severe mental health, substance abuse, or developmental disabilites issues. There is a 24 hour crisis hotline (800-715- 4225). Some of the services provided include: referral to outpatient and inpatient crisis stabilization facilities, referral to residental facilities for independant living, assisted living, or respite care, and referral to case management teams. There are also peer support services and rehabilitation groups, PT, OT, ST therapy, and financial assistance programs. Transportaion may be provided to qualifying patients in order to attend necessary community acitivies and resources. Medical equipment and vehical adaptation programs also exist. Housing vouchers are given to qualifying persons with serious and persistent mental illnesses in order to support families with housing (only for patients who do not qualify for HUD voucher or other benefits). This is done through the Georgia Housing Voucher Program.

#### **Economic Opportunity Authority, Inc.**

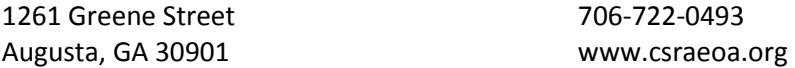

This organization provides a Weatherization Assistance Program (WAP): for low income families, elderly, and people with disabilities. Low Income Home Energy Assistance Program (LIHEAP): federally funded program that helps low-income households with home energy bills. Supportive

Housing: provides subsidized housing and support services to homeless families. Neighborhood Service Centers: provides emergency assistance including food, eviction prevention, utility assistance, landlord mediation, personal care items, and resource location and referrals. Home Buyer: a matched savings program for first time home buyers. Foreclosure Prevention Program: assists homeowners in working with their lender for workout options due to delinquent payments. Head Start: provides professional services to preschool children, families, staff, and communities. Includes education services, social services, health and nutrition, transportation, disability and mental health services, parental involvement, transition to kindergarten and the public school system, training and career development, fatherhood training

### **First Baptist Church- Benevolence Ministry**

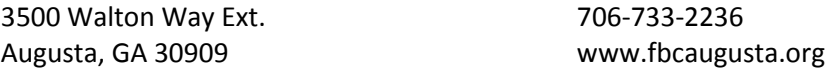

This is an organization that provides food to persons in crisis in the community. It also provides limited financial assistance for housing and utilities for persons in emergency situations

### **First Stop: Salvation Army**

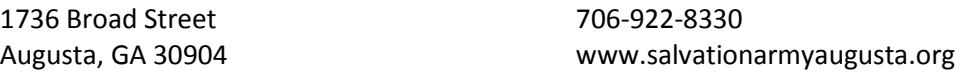

This service provides emergency assistance with rent and utilities. This is a service of the Salvation Army of Augusta headed by the Social Services office for people who are housed or have an address.

# **Lamar Medical Center**

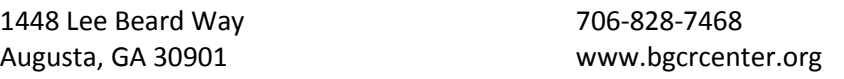

This service provides access to quality comprehensive, culturally diverse, and community based primary care. This program also provides assistance via food pantry (M,T,& H 10-noon, W 1:30- 3:30), clothes pantry (same hours), and recovery services. Financial Assistance on emergency basis may be provided when funds are available via the Augusta Area Ministerial Council. There is also an HIV/AIDS support group and education.

# **Safe Homes of Augusta**

706-736-2499 www.safehomesdv.org

This is an organization that cares for people struggling against domestic violence. It provides emergency shelter, legal advocacy, weekly support groups, children's programs, crisis and options counseling, emergency financial assistance, Parenting and Life skills classes, relocation services, referrals for food, clothing, and housing, and a teen intervention program to protect against violence as well as a 24 hour crisis hotline (800-799-7233).

## **Salvation Army - Center of Hope**

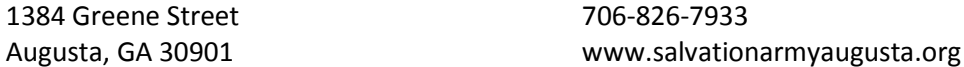

1. This organization provides a substance abuse rehab program for men which involves counseling, work therapy, religious instruction, and custom rehabilitation at no cost. This program is a long-term residency program with 35 beds. 2. The Salvation Army also provides Emergency and Transitional housing for families, men, and women. 3. Project Share is a partnership between the Salvation Army and Georgia Power which allows neighbors to help neighbors by matching community contributions dollar for dollar. Funds are then utilized by local individuals and families for rent and utilities. 4. The Salvation Army provides clothing assistance for low-income families or individuals in need. 5. The Salvation Army kitchen is open 365 days a year for breakfast, lunch, and dinner for all individuals residing the center during their stay. Soup line is open to the community every day at 5:30 pm. 6. Food pantry allows low income families to receive groceries every three months (if not on food stamps) 7.The Salvation Army also provides free GED training every M,W,F at the social services center. 8. There is also tutorial and homework assistance for children staying at the center. 9. There is a clothing assistance program to low-income families that provides a voucher redeemable at the Salvation Army Thrift Store on Thursdays.

# **The Lydia Project**

1369 Interstate Parkway 706-736-5467 Augusta, GA 30909 www.thelydiaproject.org

This organization is specifically designed to support women facing any type of caner. Lydia house is a place where women can stay in the Augusta area while receiving chemo, radiation, or back-to-back doctor's appointments, if they live 50 miles or further. Lydia also provides rent, utility, and prescription assistance to women who are unable to afford these basic expenses while undergoing cancer treatment.

# **HEALTH DEPARTMENT CLINICS**

### **Aiken County Health Department**

222 Beaufort Street 803-642-1687 Aiken, SC 29801 www.scdhec.gov

This health department provides services in child/adolescent health, communicable diseases, general medical, infectious diseases, HIV, Dental, WIC, Women's health, and pregnancy testing. WIC: This service provides a food supplement program, nutrition education, health referrals. Formula provided for child's first year and juice & cereal after six months of age. Children up to the age of five and pregnant women receive milk, juice, cereal, cheese, eggs, peas and beans, and peanut butter.

### **Columbia County Health Department**

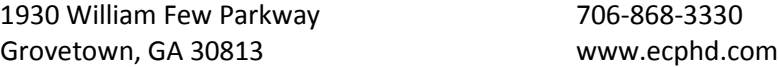

This health department provides services in child/adolescent health, communicable diseases, general medical, infectious diseases, HIV, Dental, WIC, Women's health, and pregnancy testing. WIC: This service provides a food supplement program, nutrition education, health referrals. Formula provided for child's first year and juice & cereal after six months of age. Children up to the age of five and pregnant women receive milk, juice, cereal, cheese, eggs, peas and beans, and peanut butter.

# **McDuffie County Health Department**

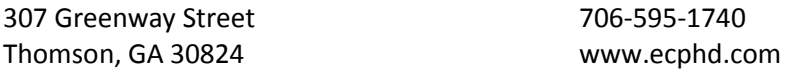

This health department provides services in child/adolescent health, communicable diseases, general medical, infectious diseases, HIV, Dental, WIC, Women's health, and pregnancy testing. WIC: This service provides a food supplement program, nutrition education, health referrals. Formula provided for child's first year and juice & cereal after six months of age. Children up to the age of five and pregnant women receive milk, juice, cereal, cheese, eggs, peas and beans, and peanut butter.

# **Richmond County Health Department - Laney Walker Clinic**

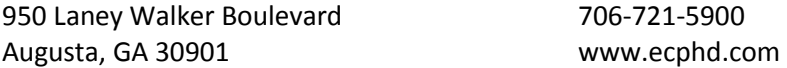

This health department provides services in child/adolescent health, communicable diseases, general medical, infectious diseases, HIV, Dental, WIC, Women's health, and pregnancy testing. WIC: This service provides a food supplement program, nutrition education, health referrals.

Formula provided for child's first year and juice & cereal after six months of age. Children up to the age of five and pregnant women receive milk, juice, cereal, cheese, eggs, peas and beans, and peanut butter.

### **Richmond County Health Department - South Augusta Clinic**

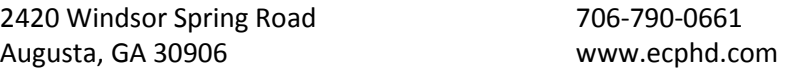

This service provides child/adolescent health, communicable diseases health, dental health, general medical health, infectious disease health, HIV, TB Clinic, WIC, Women's health, and pregnancy testing. WIC: This service provides a food supplement program, nutrition education, health referrals. Formula provided for child's first year and juice & cereal after six months of age. Children up to the age of five and pregnant women receive milk, juice, cereal, cheese, eggs, peas and beans, and peanut butter.

# **HOSPICE SERVICES**

## **Alliance Hospice- Augusta**

3685 Old Petersburg Road, Suite 145 706-447-2461 Augusta, GA 30907 www.alliancehospice.com

This organization provides home hospice services.

# **Gentiva Health Services**

3508 Professional Circle, Suite A 706-210-5900 Augusta, GA 30907 www.gentiva.com

This organization provides all 4 levels of hospice care: home health, inpatient, respite, and continuous care

# **Heartland Hospice Services- North Augusta**

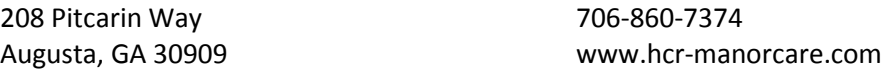

This organizations provides home hospice, respite, and palliative care services

# **Hospice Care of America**

4314 Belair Frontage Road, Suite E 706-447-2626 Augusta, GA 30909 www.msa-corp.com

This organization provides home hospice services, home health aides, RNs, Chaplains, Social Workers, Bereavement coordinators, ST, PT, and OT

# **Hospice Care of Tri County**

2130 Woodside Executive Court 803-641-1127 Aiken, SC 29803 www.msa-corp.com This organization provides home hospice services, home health aides, RNs, Chaplains, Social Workers, Bereavement coordinators, ST, PT, and OT

### **Regency Hospice - Augusta**

2919 Professional Parkway, Suite A 706-868-4422 Augusta, GA 30907 www.regencyhospice.com

This organization provides home hospice services.

# **Trinity Home Health and Hospice**

1501 Anthony Road 706-729-6000

Augusta, GA 30904 www.homecaretrinity.com

Services provided include nursing care, physical therapy, occupational therapy, speech therapy, medical social services, and home health aides, and home hospice

# **United Hospice - Augusta**

620 Ponder Place Drive 706-650-1522 Augusta, GA 30809 www.uhs-pruitt.com

This organization provides home hospice and in-patient hospice services.

# **LEGAL SERVICES**

### **Court Ordered Classes**

27116 Rio Prado Drive 661-312-0392

Valencia, CA 91354 www.courtorderedclasses.com

This service provides online requirements for court ordered training for men and women to take classes. Classes are offered in domestic violence, anger management, deferred entry of judgement, battery, divorce, parenting, criminal behavior modification, and theft prevention.

### **CSRA Area Agency on Aging**

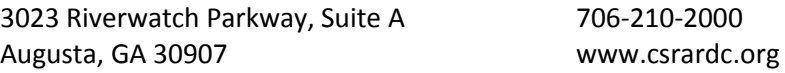

This is a service designed to meet the needs of older adults that provides a variety of services and support such as the Home Aid Solutions program (care coordination, meals, bathing, dressing), Disabilities services (ramps, rails, education, modifications, etc.), Caregiver Support (individual guidance, support groups, respite, adult day care), Wellness Programs (fitness, training, medication guidance), Georgia Cares Program (prescription cost solutions), Ombudsman program (preserving rights), Elderly Legal Assistance, Elder Abuse Prevention, and The AAA's One-Call Gateway to aging services initiation program.

# **Georgia Legal Services Program (GLSP)**

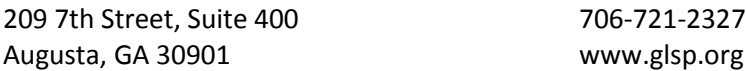

This organization provides legal services. Certain services can be provided to low-income clients based on income. Legal focuses are on preserving affordable housing and helping clients retain or obtain financial resources during the economic downturn. It also houses part of the Elder Law Project and the Long-Term Care Ombudsman project.

### **Safe Homes of Augusta**

706-736-2499 www.safehomesdv.org

This is an organization that cares for people struggling against domestic violence. It provides emergency shelter, legal advocacy, weekly support groups, children's programs, crisis and options counseling, emergency financial assistance, Parenting and Life skills classes, relocation services, referrals for food, clothing, and housing, and a teen intervention program to protect against violence as well as a 24 hour crisis hotline (800-799-7233).

# **MEDICAL SUPPLIES**

### **Arriva Medical - Diabetes Care Club**

800-840-7711 www.arrivamedical.com

This service provides direct home shipping of diabetic supplies: glucose meter, testing strips, lancets, lancing devices, meter batteries, control solution

### **Augusta Orthotics and Prosthetics**

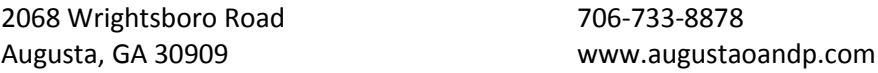

This service provides prosthetics and orthotics equipment: upper and lower extremity prosthetics, sports prosthesis, helmets, cervical collars, orthosis, walk aides, diabetic and orthopedic shoes and inserts, splints

### **CSRA Area Agency on Aging**

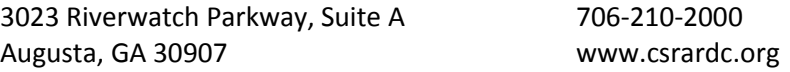

This is a service designed to meet the needs of older adults that provides a variety of services and support such as the Home Aid Solutions program (care coordination, meals, bathing, dressing), Disabilities services (ramps, rails, education, modifications, etc.), Caregiver Support (individual guidance, support groups, respite, adult day care), Wellness Programs (fitness, training, medication guidance), Georgia Cares Program (prescription cost solutions), Ombudsman program (preserving rights), Elderly Legal Assistance, Elder Abuse Prevention, and The AAA's One-Call Gateway to aging services initiation program.

# **Dura Med Medical Services**

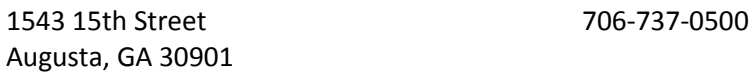

This service is a medical equipment retail store. Merchandise includes: lifts, bariatric equipment, bathroom safety equipment, braces and supports, canes, crutches, commodes, urinals, bed pans, compression therapy divides, CPAP, masks and supplies, diabetic footwear, blood pressure cuffs, hospital beds and accessories, mastectomy products, nebulizers, ostomy supplies, oxygen tanks, ramps, scooters and scooter lifts, compression stockings, walkers, wheelchairs and wheelchair lifts, and wound care supplies

# **Hanger Clinic**

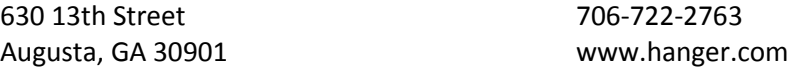

This service provides prosthetics and orthotics equipment: upper and lower extremity prosthetics, sports prosthesis, helmets, cervical collars, orthosis, walk aides, diabetic and orthopedic shoes and inserts, splints

# **Liberty Medical**

8881 Liberty lane 866-381-7917

Port St. Lucie, FL 34952 www.libertymedical.com

This service provide free home delivery of diabetic supplies: diabetic and insulin supplies, sleep apnea supplies, ostomy supplies, and urology supplies. Patients also receive support from certified diabetic educators and pharmacists

#### **Medi Home Care**

4314 Belair Frontage Road, Suite A 706-447-4321 Augusta, GA 30909 www.msa-corp.com

This service provides equipment for respiratory and oxygen therapy, home medical equipment, diabetic supplies, enteral nutrition and personal emergency response systems.

### **MedXpress**

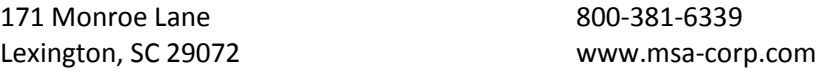

This service provides direct home shipping of diabetic supplies, diabetic shoes, sleep apnea supplies, erectile dysfunction pumps, TENs units, and nebulizer medications and supplies.

# **Petsch Respiratory Services**

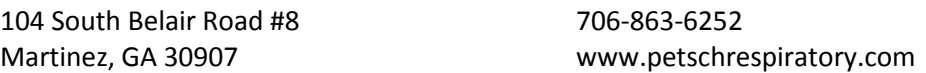

This service provides respiratory equipment: oxygen tanks, ventilators, CPAPs, Bi-levels, oxygen concentrators, liquid oxygen systems, pulse oximeters, nebulizers, apnea monitors, phototherapy devices, enteral nutrition supplies, wheelchairs, canes, crutches, walkers, hospital beds, commodes and toilet seats, shower chairs.

# **TLC Medical Centre**

190 Crepe Myrtle Drive 803-648-7800 Aiken, SC 29803 www.zoomingrx.com

This service provides medical equipment for children, adult, mobility, and bariatric equipment.

# **MEDICATION ASSISTANCE**

# **CSRA Area Agency on Aging**

3023 Riverwatch Parkway, Suite A 706-210-2000 Augusta, GA 30907 www.csrardc.org

This is a service designed to meet the needs of older adults that provides a variety of services and support such as the Home Aid Solutions program (care coordination, meals, bathing, dressing), Disabilities services (ramps, rails, education, modifications, etc.), Caregiver Support (individual guidance, support groups, respite, adult day care), Wellness Programs (fitness, training, medication guidance), Georgia Cares Program (prescription cost solutions), Ombudsman program (preserving rights), Elderly Legal Assistance, Elder Abuse Prevention, and The AAA's One-Call Gateway to aging services initiation program.

# **Doctor's Direct of the CSRA**

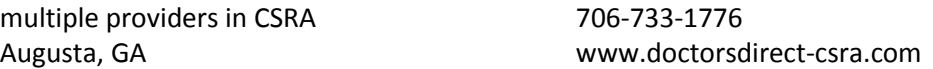

This program provides eligiblity for discounted services for various health care specialties in the CSRA area once patients have qualified and recieve the program's Care Card. Services include: Dentist, family medicine, pediatrics, opthamology, orthopedics, sports medicine, internal medicine, allergy/immunology, surgery, occupational medicine, endocrinology, nephrology, gynecology, neurology, sleep medicine, sports medicine, plastic surgery, massage therapy, laboraties, pharmacies, podiatry, chiroproctors, urgent care centers, Durable medical equipment stores, hospitals, optomotrists, optical stores, physical therapist, audologist, imaging centers, infusion therapy, and psychologists

# **FamilyWize Prescription Discount**

1720 Spillan Drive, Suite 100 800-222-2818 Bethlehem, PA 18015 www.familywize.org

This organization provides pharmaceutical assistance with a free prescription discount card. Just visit website and print free card to use at local pharmacy. There is no form waiting period, or registration.

# **GAP Ministries**

1235 Greene Street 706-722-4408

Augusta, GA 30901 www.gapministriesaugusta.org

This service provides a medication and healthcare assistance program: nurse volunteers evaluate patients, provide pharmacy cards for non-narcotic medications, and refer to local clinics for medical needs beyond simple first aid. Reading glasses and over-the-counter pain

medications are supplied as needed. This organization also assists patients with photo id and birth certificates. It has a food pantry on Thursdays 11 - 12:30 and a Soup kitchen every 5th Tuesday 11 am- 12:30pm

## **Needy Meds**

PO Box 219 800-503-6897 Glouchester, MA 10931 www.needymeds.org

This is a website resource containing information about a patient assistance programs which provide free or low cost prescription medications to low income patients. Included medications are listed by Brand and Generic drug names and by pharmaceutical company. The website also posts information on low cost clinics, discount drug cards, and medication coupons.

### **Serenity Behavioral Health Systems**

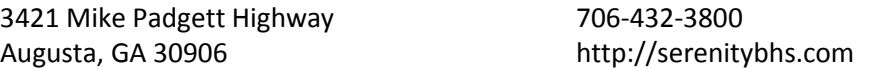

This organization provides rehabilitation services in crisis management, substance abuse group and individual counseling, medication administration, and nursing and physician assessments.

#### **The Lydia Project**

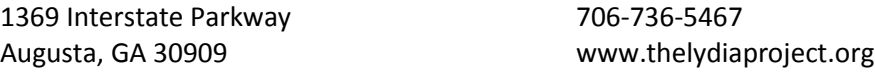

This organization is specifically designed to support women facing any type of cancer. Lydia house is a place where women can stay in the Augusta area while receiving chemo, radiation, or back-to-back doctor's appointments, if they live 50 miles or further. Lydia also provides rent, utility, and prescription assistance to women who are unable to afford these basic expenses while undergoing cancer treatment.

# **PHYSICAL THERAPY SERVICES**

### **Georgialina Physical Therapy Associates: Aiken**

410 University Parkway 803-226-0520

Aiken, SC 29801 www.physicaltherapyaugusta.com

This service provides outpatient physical rehabilitation services: orthopedic rehab, aquatic therapy, sports medicine, spinal stabilization program, peripheral neuropathy program with anodyne therapy, post surgical recovery and treatment, automobile accident injuries, work related injuries, chronic pain conditions, low back pain, sprains and strains, balance disorders, chronic headaches/migraines, golfer's/tennis elbow, plantar fasciitis

### **Georgialina Physical Therapy Associates: Evans**

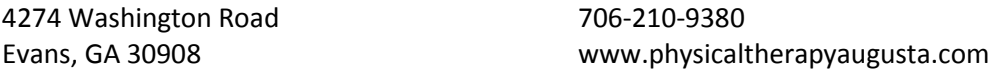

This service provides outpatient physical rehabilitation services: orthopedic rehab, aquatic therapy, sports medicine, spinal stabilization program, peripheral neuropathy program with anodyne therapy, post surgical recovery and treatment, automobile accident injuries, work related injuries, chronic pain conditions, low back pain, sprains and strains, balance disorders, chronic headaches/migraines, golfer's/tennis elbow, plantar fasciitis

# **Georgialina Physical Therapy Associates: Grovetown**

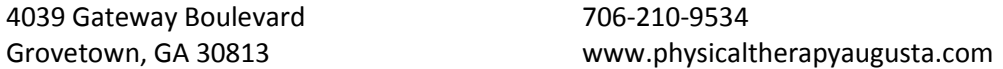

This service provides outpatient physical rehabilitation services: orthopedic rehab, aquatic therapy, sports medicine, spinal stabilization program, peripheral neuropathy program with anodyne therapy, post surgical recovery and treatment, automobile accident injuries, work related injuries, chronic pain conditions, low back pain, sprains and strains, balance disorders, chronic headaches/migraines, golfer's/tennis elbow, plantar fasciitis

# **Georgialina Physical Therapy Associates: North Augusta**

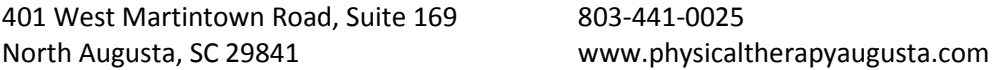

This service provides outpatient physical rehabilitation services: orthopedic rehab, aquatic therapy, sports medicine, spinal stabilization program, peripheral neuropathy program with anodyne therapy, post surgical recovery and treatment, automobile accident injuries, work related injuries, chronic pain conditions, low back pain, sprains and strains, balance disorders, chronic headaches/migraines, golfer's/tennis elbow, plantar fasciitis

## **Georgialina Physical Therapy Associates: South Aiken**

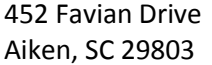

803-226-0249 www.physicaltherapyaugusta.com

This service provides outpatient physical rehabilitation services: orthopedic rehab, aquatic therapy, sports medicine, spinal stabilization program, peripheral neuropathy program with anodyne therapy, post surgical recovery and treatment, automobile accident injuries, work related injuries, chronic pain conditions, low back pain, sprains and strains, balance disorders, chronic headaches/migraines, golfer's/tennis elbow, plantar fasciitis

### **Georgialina Physical Therapy Associates: South Augusta**

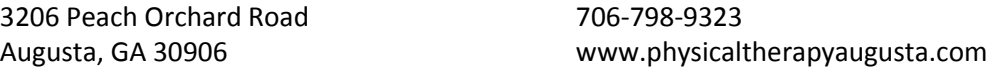

This service provides outpatient physical rehabilitation services: orthopedic rehab, aquatic therapy, sports medicine, spinal stabilization program, peripheral neuropathy program with anodyne therapy, post surgical recovery and treatment, automobile accident injuries, work related injuries, chronic pain conditions, low back pain, sprains and strains, balance disorders, chronic headaches/migraines, golfer's/tennis elbow, plantar fasciitis

### **Georgialina Physical Therapy Associates: West Augusta**

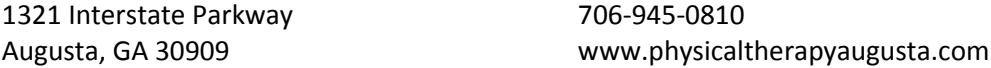

This service provides outpatient physical rehabilitation services: orthopedic rehab, aquatic therapy, sports medicine, spinal stabilization program, peripheral neuropathy program with anodyne therapy, post surgical recovery and treatment, automobile accident injuries, work related injuries, chronic pain conditions, low back pain, sprains and strains, balance disorders, chronic headaches/migraines, golfer's/tennis elbow, plantar fasciitis

### **Augusta University Adult Rehabilitative Services**

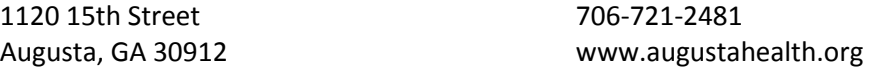

Augusta University Health offers a wide range of out and inpatient rehabilitation programs to assist patients through the recovery process.

# **Children's Hospital of Georgia Pediatric Rehabilitative Services**

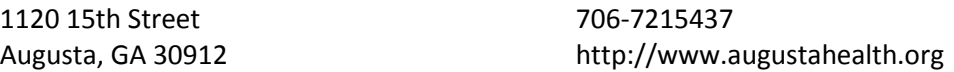
Children's Hospital of Georgia offers a wide range of out and inpatient rehabilitation programs to assist patients through the recovery process. Care is delivered by licensed therapists who specialize in working with children.

# **Peak Rehabilitation**

1305 D'Antignac Street 706-823-3807

Augusta, GA 30901 www.peakrehabfitperform.com

This service specializes in the treatment of orthopedic and sports-related injuries and movement difficulties, post-surgical patients with diagnoses including total joint replacements (shoulder, knee, and hip), rotator cuff repair, knee ligamentous repairs, and spinal surgeries to including fusion and laminectomies.

# **HealthSouth Walton Rehabilitation**

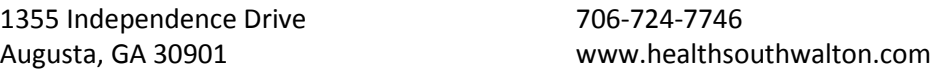

This service is a specialized rehabilitation hospital specializing in stroke, brain injury, spinal cord injury, amputation, orthopedic and general rehabilitation. Both inpatient and outpatient services are available. Other programs include: worker's comp, seating and equipment clinic and support groups for amputees, brain injury, and stroke patients.

# **CLOTHING AND HOUSEHOLD GOODS**

### **Augusta Rescue Mission**

526 Walker Street 706-722-2058

Augusta, GA 30901 www.augustarescuemission.org

This organization provides a Resident Worker Program (one-year program focusing on total life recovery for men, assists in obtaining jobs and helps with transitioning to responsible residence in the community), Overnight Guest Program (homeless shelter free of charge), free holiday meals to those in need in the downtown area, free food for families referred to the Mission by the department of Family and Child Services, provides furnishings for families after a home fire or other disaster.

#### **Broad Street Ministries**

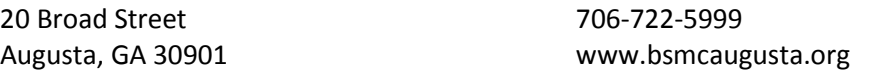

This organization is a Christian based ministry center that provides a food pantry, Dental clinic, coats and blankets program (based on availability), and weekly Bible Studies

#### **Faith Outreach Christian Life Center, Inc.**

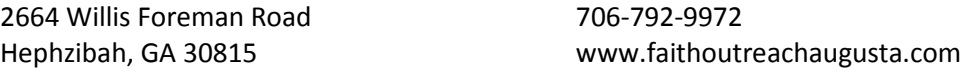

This service provides a weekly food pantry and clothing bank on Mondays 10 am - 1:45 pm.

# **Lamar Medical Center**

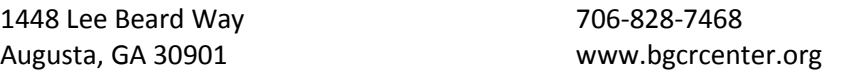

This service provides access to quality comprehensive, culturally diverse, and community based primary care. This program also provides assistance via food pantry (M,T,& H 10-noon, W 1:30- 3:30), clothes pantry (same hours), and recovery services. Financial Assistance on emergency basis may be provided when funds are available via the Augusta Area Ministerial Council. There is also an HIV/AIDS support group and education.

# **Marvin United Methodist Church Clothes Closet**

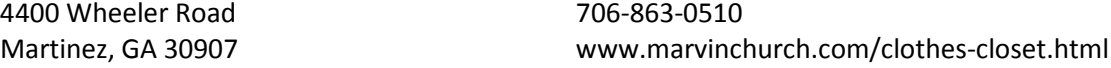

This organization provides a free clothing closet to families in need.

## **Mercy Ministries**

1739 Fenwick Street 706-737-0242

Augusta, GA 30904 www.augustahomeless.org

This service provides addiction recovery programs, after school programs, a day center for homeless, temporary housing for women awaiting inpatient detox programs, food distribution, housing, HIV testing, and a thrift store.

#### **New Bethlehem Community Center**

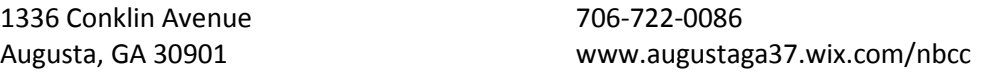

This service provides adult education classes, after school program, food & clothing pantry, GED program, community garden and playground, holiday meals, singles congregate meal program, summer camp, & teen pregnancy assistance.

## **Red Cross**

1322 Ellis Street 706-724-8481

Augusta, GA 30901 www.redcross.org/ga/augusta

This service provides assistance with shelter, food, and clothing in disaster situations. There also provide training in CPR, First AID with lifeguard training, and volunteer training.

# **Salvation Army - Center of Hope**

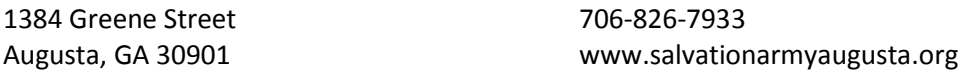

1. This organization provides a substance abuse rehab program for men which involves counseling, work therapy, religious instruction, and custom rehabilitation at no cost. This program is a long-term residency program with 35 beds. 2. The Salvation Army also provides Emergency and Transitional housing for families, men, and women. 3. Project Share is a partnership between the Salvation Army and Georgia Power which allows neighbors to help neighbors by matching community contributions dollar for dollar. Funds are then utilized by local individuals and families for rent and utilities. 4. The Salvation Army provides clothing assistance for low-income families or individuals in need. 5. The Salvation Army kitchen is open 365 days a year for breakfast, lunch, and dinner for all individuals residing the center during their stay. Soup line is open to the community every day at 5:30 pm. 6. Food pantry allows low income families to receive groceries every three months (if not on food stamps) 7.The Salvation Army also provides free GED training every M,W,F at the social services center. 8. There is also tutorial and homework assistance for children staying at the center. 9. There is a clothing assistance program to low-income families that provides a voucher redeemable at the Salvation Army Thrift Store on Thursdays.

# **The Mead House of St. John's Methodist Church**

430-432 8th Street 706-724-9641

Augusta, GA 30901 www.stjohnaugusta.org

This organization provides low cost clothing for all ages, shoes, books, and toys. There is also a food pantry

# **FOOD PANTRIES AND SOUP KITCHENS**

#### **Augusta Rescue Mission**

526 Walker Street 706-722-2058

Augusta, GA 30901 www.augustarescuemission.org

This organization provides a Resident Worker Program (one-year program focusing on total life recovery for men, assists in obtaining jobs and helps with transitioning to responsible residence in the community), Overnight Guest Program (homeless shelter free of charge), free holiday meals to those in need in the downtown area, free food for families referred to the Mission by the department of Family and Child Services, provides furnishings for families after a home fire or other disaster.

# **Bayvale Baptist Church**

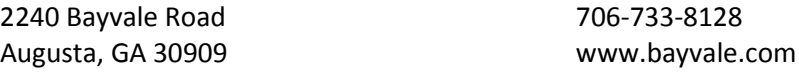

This service provides food in emergency situations for low income families.

# **Broad Street Ministries**

20 Broad Street 706-722-5999

Augusta, GA 30901 www.bsmcaugusta.org

This organization is a Christian based ministry center that provides a food pantry, Dental clinic, coats and blankets program (based on availability), and weekly Bible Studies

# **Catholic Social Services**

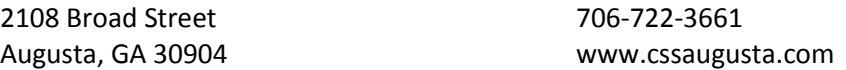

This service provides an emergency food pantry. It provides food for families in a crisis situation if they are not receiving food stamps. Also provides Thanksgiving and Christmas meals each

year. They also provide case-by-case referral linking clients with resources to assist specific needs.

#### **Downtown Cooperative Church Ministries (DCCM)**

430 8th Street 706-722-3530

August, GA 30901 www.dccmaugusta.org

This is an interdenominational organization made up of 14 downtown churches that distribute food to the needy every Monday - Friday. Every week, a family receives a bag of groceries

#### **Faith Outreach Christian Life Center, Inc.**

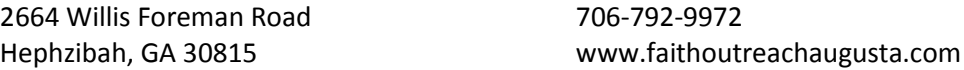

This service provides a weekly food pantry and clothing bank on Mondays 10 am - 1:45 pm.

# **First Baptist Church- Benevolence Ministry**

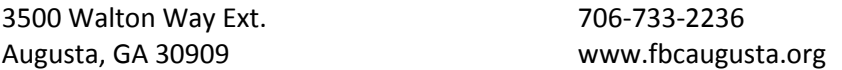

This is an organization that provides food to persons in crisis in the community. It also provides limited financial assistance for housing and utilities for persons in emergency situations

# **GAP Ministries**

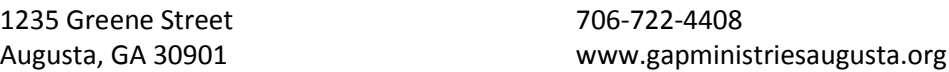

This service provides a medication and healthcare assistance program: nurse volunteers evaluate patients, provide pharmacy cards for non-narcotic medications, and refer to local clinics for medical needs beyond simple first aid. Reading glasses and over-the-counter pain medications are supplied as needed. This organization also assists patients with photo id and birth certificates. It has a food pantry on Thursdays 11 - 12:30 and a Soup kitchen every 5th Tuesday 11 am- 12:30pm

# **Golden Harvest Food Bank**

3310 Commerce Drive 706-736-1199

Augusta, GA 30909 www.goldenharvest.org

This organization provides a Backpack program (read-to-eat foods for children), Senior food box (monthly food boxes), Manna truck (mobile food pantry program), The Master's Table (soup kitchen in downtown Augusta), and Diaper distribution. This service is also a food referral agency that can link clients with free and affordable food sources.

# **Head of the Giant Ministry**

PO Box 1411 706-496-1540

Augusta, GA 30903 www.headofthegiantministry.com

This organization focuses on assistance to transition the homeless by providing referrals for substance abuse facilities and training, food clothing and shelter (for men and women), job placement assistance and training, Christian counseling, GED classes. It also provides case workers for veterans and social security benefits.

# **Lamar Medical Center**

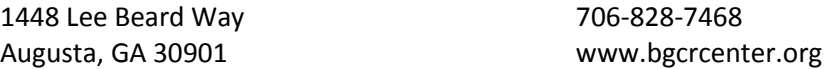

This service provides access to quality comprehensive, culturally diverse, and community based primary care. This program also provides assistance via food pantry (M,T,& H 10-noon, W 1:30- 3:30), clothes pantry (same hours), and recovery services. Financial Assistance on emergency basis may be provided when funds are available via the Augusta Area Ministerial Council. There is also an HIV/AIDS support group and education.

# **Master's Table Soup Kitchen**

842 Fenwick Street 706-722-0607

Augusta, GA 30901 www.goldenharvest.org

This organization provides a daily lunch time soup kitchen in downtown Augusta 365 days a year.

# **Mercy Ministries**

1739 Fenwick Street 706-737-0242

Augusta, GA 30904 www.augustahomeless.org

This service provides addiction recovery programs, after school programs, a day center for homeless, temporary housing for women awaiting inpatient detox programs, food distribution, housing, HIV testing, and a thrift store.

#### **New Bethlehem Community Center**

1336 Conklin Avenue 706-722-0086

Augusta, GA 30901 www.augustaga37.wix.com/nbcc

This service provides adult education classes, after school program, food & clothing pantry, GED program, community garden and playground, holiday meals, singles congregate meal program, summer camp, & teen pregnancy assistance.

#### **Red Cross**

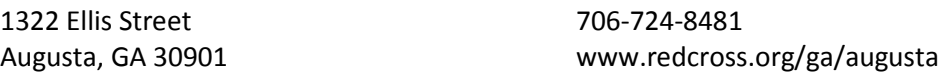

This service provides assistance with shelter, food, and clothing in disaster situations. There also provide training in CPR, First AID with lifeguard training, and volunteer training.

# **Salvation Army - Center of Hope**

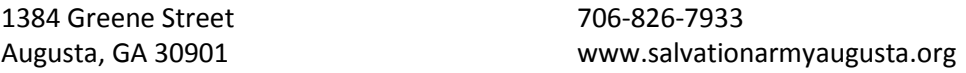

1. This organization provides a substance abuse rehab program for men which involves counseling, work therapy, religious instruction, and custom rehabilitation at no cost. This program is a long-term residency program with 35 beds. 2. The Salvation Army also provides Emergency and Transitional housing for families, men, and women. 3. Project Share is a partnership between the Salvation Army and Georgia Power which allows neighbors to help neighbors by matching community contributions dollar for dollar. Funds are then utilized by local individuals and families for rent and utilities. 4. The Salvation Army provides clothing assistance for low-income families or individuals in need. 5. The Salvation Army kitchen is open 365 days a year for breakfast, lunch, and dinner for all individuals residing the center during their stay. Soup line is open to the community every day at 5:30 pm. 6. Food pantry allows low income families to receive groceries every three months (if not on food stamps) 7.The Salvation Army also provides free GED training every M,W,F at the social services center. 8. There is also tutorial and homework assistance for children staying at the center. 9. There is a clothing assistance program to low-income families that provides a voucher redeemable at the Salvation Army Thrift Store on Thursdays.

# **Shiloh Community Center**

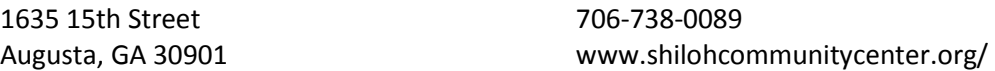

This organization provides 1. GED training, 2. Senior day center, fitness, and self management and training classes. 3. Year round teen and youth tutoring, life-skills, and mentoring (Project YES). 4. Food pantry (in collaboration with Golden Harvest Food Bank)

## **St. Stephen's Ministry of Augusta**

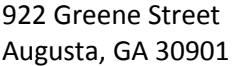

706-722-7092 www.ststephensministry.org

This organization provides transitional housing for low income and homeless patients with HIV/AIDS. There is also an outreach program and food pantry.

#### **The Mead House of St. John's Methodist Church**

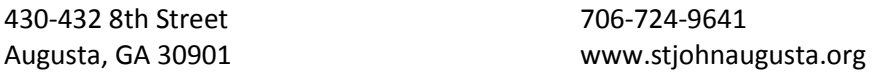

This organization provides low cost clothing for all ages, shoes, books, and toys. There is also a food pantry

# **HOMELESS SHELTERS AND SHORT-TERM HOUSING ASSISTANCE**

#### **Action Ministries Augusta**

1002 Greene Street 706-755-2419

Augusta, GA 30901 www.actionministries.net/locations/Augusta/

This organization provides transitional and permanent supportive housing for homeless and disabled patients through the Maxwell house program. It is a non-profit organization with roots in the United Methodist Church.

#### **Augusta Rescue Mission**

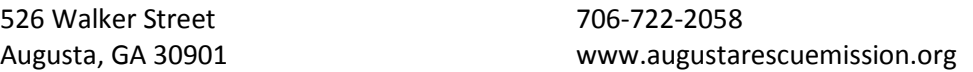

This organization provides a Resident Worker Program (one-year program focusing on total life recovery for men, assists in obtaining jobs and helps with transitioning to responsible residence in the community), Overnight Guest Program (homeless shelter free of charge), free holiday meals to those in need in the downtown area, free food for families referred to the Mission by the department of Family and Child Services, provides furnishings for families after a home fire or other disaster.

**Family Promise**

2453 Ridge Road 706-364-4462

Augusta, GA 30901 www.interfaith-network.com

This service provides shelter, meals, day care and support services for homeless families by partnering with local churches

# **Garden City Rescue Mission**

828 Fenwick Street 706-724-6960

Augusta, GA 30901 www.gardencityrescuemission.com/

This organization provides a homeless shelter, housing Men, Women, and Children. There are also daytime facilities for homeless as well (restrooms, showers, phone)

#### **Good Samaritan Respite Center**

2110 Broad Street 706-364-2600 Augusta, GA 30904

This service is provided by Coordinated Health Services of Augusta which is a non-profit organization made of a coalition of community agencies for the care of the homeless. The respite center provides shelter free of charge to homeless clients who are post inpatient hospital patients needing a short period of convalescence.

# **Head of the Giant Ministry**

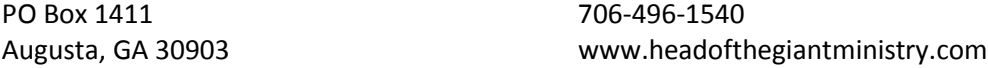

This organization focuses on assistance to transition the homeless by providing referrals for substance abuse facilities and training, food clothing and shelter (for men and women), job placement assistance and training, Christian counseling, GED classes. It also provides case workers for veterans and social security benefits.

#### **Julie's House, Inc.**

PO Box 204235 706-836-2781

Martinez, GA 30917 www.julies-house.org

This organization provides food, shelter, clothing, and support services to homeless women and their children. Transportation is provided to women of domestic violence for all court proceedings. Assistance is also provided in applying for government benefits, job search. Services are available in counseling and life skills training. Goals for clients are to become independent and live in safety via services administered. This organization also has a Thrift store.

#### **Mercy Ministries**

1739 Fenwick Street 706-737-0242

Augusta, GA 30904 www.augustahomeless.org

This service provides addiction recovery programs, after school programs, a day center for homeless, temporary housing for women awaiting inpatient detox programs, food distribution, housing, HIV testing, and a thrift store.

## **Red Cross**

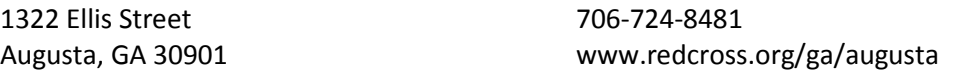

This service provides assistance with shelter, food, and clothing in disaster situations. There also provide training in CPR, First AID with lifeguard training, and volunteer training.

# **Salvation Army - Center of Hope**

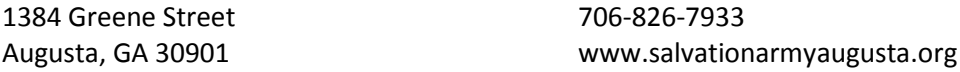

1. This organization provides a substance abuse rehab program for men which involves counseling, work therapy, religious instruction, and custom rehabilitation at no cost. This program is a long-term residency program with 35 beds. 2. The Salvation Army also provides Emergency and Transitional housing for families, men, and women. 3. Project Share is a partnership between the Salvation Army and Georgia Power which allows neighbors to help neighbors by matching community contributions dollar for dollar. Funds are then utilized by local individuals and families for rent and utilities. 4. The Salvation Army provides clothing assistance for low-income families or individuals in need. 5. The Salvation Army kitchen is open 365 days a year for breakfast, lunch, and dinner for all individuals residing the center during their stay. Soup line is open to the community every day at 5:30 pm. 6. Food pantry allows low income families to receive groceries every three months (if not on food stamps) 7.The Salvation Army also provides free GED training every M,W,F at the social services center. 8. There is also tutorial and homework assistance for children staying at the center. 9. There is a clothing assistance program to low-income families that provides a voucher redeemable at the Salvation Army Thrift Store on Thursdays.

# **The Lydia Project**

1369 Interstate Parkway 706-736-5467

Augusta, GA 30909 www.thelydiaproject.org

This organization is specifically designed to support women facing any type of caner. Lydia house is a place where women can stay in the Augusta area while receiving chemo, radiation, or back-to-back doctor's appointments, if they live 50 miles or further. Lydia also provides rent, utility, and prescription assistance to women who are unable to afford these basic expenses while undergoing cancer treatment.

# **LONG-TERM/LOW-INCOME HOUSING ASSISTANCE**

# **Action Ministries Augusta**

1002 Greene Street 706-755-2419

Augusta, GA 30901 www.actionministries.net/locations/Augusta/

This organization provides transitional and permanent supportive housing for homeless and disabled patients through the Maxwell house program. It is a non-profit organization with roots in the United Methodist Church.

# **Augusta Housing Authority**

1435 Walton Way 706-724-5466

Augusta, GA 30901 www.augustapha.org

This service helps to provide housing for low income families

# **Bon Air Apartments**

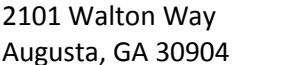

706-738-0781 www.amblingmanagementcompany.com

This organization provides low cost housing for low-income, elderly, disabled, and handicapped patients

# **East Augusta Community Development**

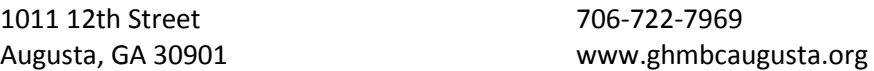

This is a non-profit, faith based initiative established by Good Hope Missionary Baptist Church of Augusta. The goals are build safe, clean, decent, and affordable housing that meets the needs of the low to moderate income individuals

# **Economic Opportunity Authority, Inc.**

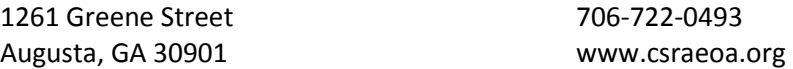

This organization provides a Weatherization Assistance Program (WAP): for low income families, elderly, and people with disabilities. Low Income Home Energy Assistance Program (LIHEAP): federally funded program that helps low-income households with home energy bills. Supportive Housing: provides subsidized housing and support services to homeless families. Neighborhood Service Centers: provides emergency assistance including food, eviction prevention, utility assistance, landlord mediation, personal care items, and resource location and referrals. Home

Buyer: a matched savings program for first time home buyers. Foreclosure Prevention Program: assists homeowners in working with their lender for workout options due to delinquent payments. Head Start: provides professional services to preschool children, families, staff, and communities. Includes education services, social services, health and nutrition, transportation, disability and mental health services, parental involvement, transition to kindergarten and the public school system, training and career development, fatherhood training

# **Habitat For Humanity- Augusta/CSRA**

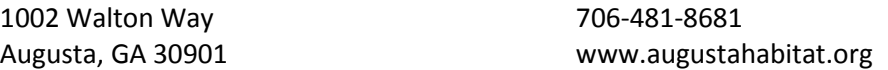

This organization is a non-profit, ecumenical Christian housing organization, locally run affiliate of Habitat for Humanity International. Habitat for Humanity works in partnership with people in need, to build and renovate decent affordable housing. The houses are then sold to those in need at no profit with no interest charged. Volunteers provide most of the labor, and individual and corporate donors provide money and materials to build Habitat houses. Partner families themselves invest hundreds of hours of labor - 'sweat equity' - into building their homes and the homes of others. Their mortgage payments go into a revolving fund for Humanity that is used to build more houses.

# **Maxwell House Apartments**

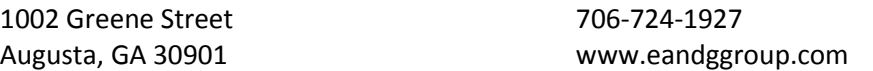

This services provides low cost housing. Residents are not chosen based on income.

# **Richmond Summit Apartments**

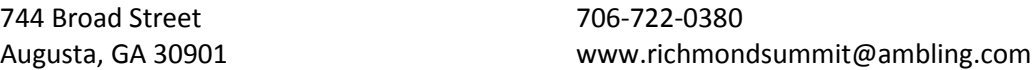

This service provides low income housing for mentally or physically disabled patients and elderly over the age of 62.

# **S.G. Nobles Garden of Hope Apartments**

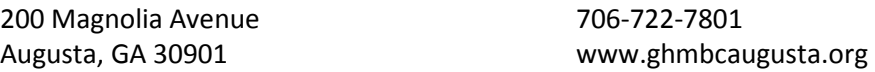

This service is a senior housing community, convenient to downtown, medical services, and public transportation

# **Safe Homes of Augusta**

706-736-2499 www.safehomesdv.org

This is an organization that cares for people struggling against domestic violence. It provides emergency shelter, legal advocacy, weekly support groups, children's programs, crisis and options counseling, emergency financial assistance, Parenting and Life skills classes, relocation services, referrals for food, clothing, and housing, and a teen intervention program to protect against violence as well as a 24 hour crisis hotline (800-799-7233).

# **St. Stephen's Ministry of Augusta**

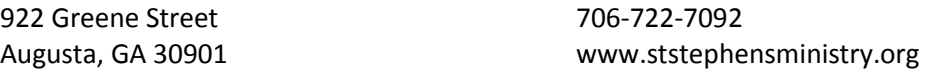

This organization provides transitional housing for low income and homeless patients with HIV/AIDS. There is also an outreach program and food pantry.

# **SUPPORT GROUPS**

#### **Alcoholics Anonymous**

113 Camilla Avenue 706-722-3060

Augusta, GA 30907 www.augustaaa.org

This service provides opportunities for support groups, a 12 step recovery program, and mentorship for men and women who suffer from alcoholism. There are multiple meeting times and locations across the CSRA.

#### **Alzheimer's Association, Augusta Regional Office**

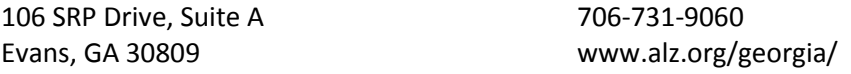

This organization is a non-profit organization that provides support for families with patients with Alzheimers's and dementia. Services include family support groups, dementia educational training, care giver support, consulting and referral info for placement, day centers, attornies, and financial assistance

# **Augusta Food Allergy**

www.augustafoodallergy.org

This is a non-profit organization consisting of volunteer members and sponsored by local clinicians, dieticians, and attorney

# **CSRA Area Agency on Aging**

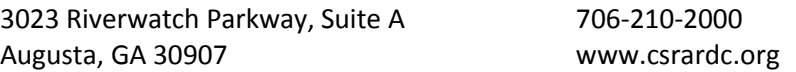

This is a service designed to meet the needs of older adults that provides a variety of services and support such as the Home Aid Solutions program (care coordination, meals, bathing, dressing), Disabilities services (ramps, rails, education, modifications, etc.), Caregiver Support (individual guidance, support groups, respite, adult day care), Wellness Programs (fitness, training, medication guidance), Georgia Cares Program (prescription cost solutions), Ombudsman program (preserving rights), Elderly Legal Assistance, Elder Abuse Prevention, and The AAA's One-Call Gateway to aging services initiation program.

#### **Friendship Recovery Center**

1720 Central Avenue 706-736-4339

Augusta, GA 30904 www.friendshiprecoverycenter.com

This service provides a peer support center for adults in recovery from emotional and mental disorders

# **NAMI Aiken SC**

PO Box 5484 803-257-2388

Aiken, SC 29804 www.nami.org/sites/Aiken

This is the National Alliance on Mental Illness and provides support, education, and advocacy for patients and families of patients with mental illness in the Aiken area. Classes and Support groups are regularly offered for mental illness patients, their families, and caregivers

#### **The Lydia Project**

1369 Interstate Parkway 706-736-5467

Augusta, GA 30909 www.thelydiaproject.org

This organization is specifically designed to support women facing any type of caner. Lydia house is a place where women can stay in the Augusta area while receiving chemo, radiation, or back-to-back doctor's appointments, if they live 50 miles or further. Lydia also provides rent, utility, and prescription assistance to women who are unable to afford these basic expenses while undergoing cancer treatment.

# **TRANSPORTATION SERVICES**

#### **Aiken City Transportation- Best Friend Express**

159 Morgan Street 803-648-6493 Aiken, SC 29801 www.visitaikensc.com Local public bus transportation service taking passengers to various areas throughout Aiken, North Augusta, and New Ellenton.

#### **Columbia County Public Transit**

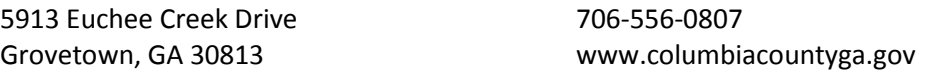

Public transportation available to all Columbia County residents for destinations in Columbia County and Richmond County.

#### **Department of Behavioral Health and Developmental Disabilities**

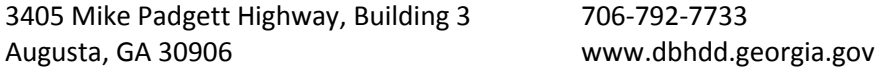

This service provides a variety of services and referrals for patients with severe mental health, substance abuse, or developmental disabilites issues. There is a 24 hour crisis hotline (800-715- 4225). Some of the services provided include: referral to outpatient and inpatient crisis stabilization facilities, referral to residental facilities for independant living, assisted living, or respite care, and referral to case management teams. There are also peer support services and rehabilitation groups, PT, OT, ST therapy, and financial assistance programs. Transportaion may be provided to qualifying patients in order to attend necessary community acitivies and resources. Medical equipment and vehical adaptation programs also exist. Housing vouchers are given to qualifying persons with serious and persistent mental illnesses in order to support families with housing (only for patients who do not qualify for HUD voucher or other benefits). This is done through the Georgia Housing Voucher Program.

# **Good Samaritan Respite Center**

2110 Broad Street 706-364-2600 Augusta, GA 30904

This service is provided by Coordinated Health Services of Augusta which is a non-profit organization made of a coalition of community agencies for the care of the homeless. The respite center provides shelter free of charge to homeless clients who are post inpatient hospital patients needing a short period of convalescence.

# **LogistiCare- GA**

800-486-7642 www.logisticare.com

This service provides non-emergency medical transportation.

# **LogistiCare- SC**

866-445-6860 www.logisticare.com

This service provides non-emergency medical transportation.

# **McDuffie County Rural Transportation System**

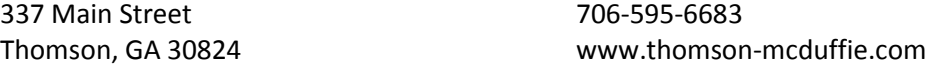

Local public van transportation available to all residents of in McDuffie County.

# **Richmond County Public Transit**

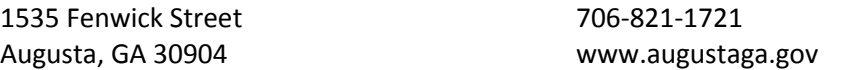

Public bus transportation available to all residents for destinations in Columbia County and Richmond County.

# **Richmond County Public Transit - South**

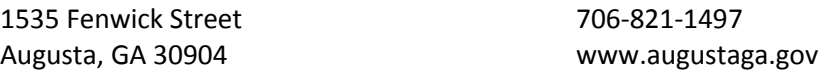

Public van transportation available to all residents of Richmond county living in Hephzibah, McBean, and Blythe (areas south of Bobby Jones Expressway and not on bus route).

# **Richmond County Public Transit- Paratransit Van Service**

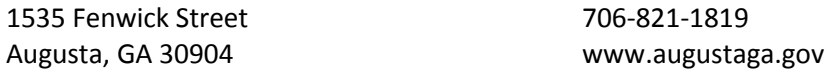

Public van transportation to qualifying persons with permanent or temporary disabilities.

# **URGENT CARE CENTERS**

#### **Doctor's Care**

1520 Knox Avenue 803-279-4120 North Augusta, SC 29841 www.doctorscare.com

This is an urgent care center for walk-in minor injuries and minor illnesses

# **Evans Urgent Care and Family Medicine**

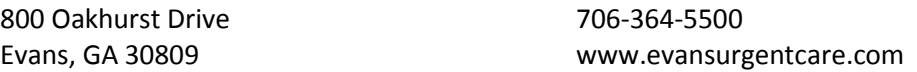

This is a walk-in urgent care center that provides acute care and occupational services

# **Express Health**

1220 George C Wilson Road 706-364-3292 Augusta, GA 30909

This is a non-emergency urgent care clinic for patients with urgent needs and common clinical primary care. Patients age 3 and older are welcome.

# **Internal Medicine Partners Prompt Care of South Augusta**

3121 Peach Orchard Road 706-792-5075 Augusta, GA 30906

This is a walk-in urgent care center for minor injuries and minor trauma

# **Martinez Urgent Care**

210 Bobby Jones Expressway 706-855-1755 Martinez, GA 30907

This is a walk-in urgent care center for minor injuries and minor trauma

# **MedNow Urgent Care - Augusta**

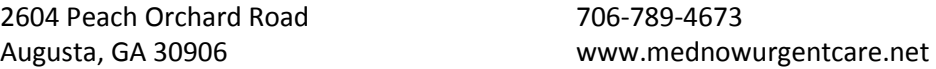

This is a walk-in urgent care center for minor injuries and minor trauma

#### **MedNow Urgent Care- Evans**

104 North Belair Road Suite 101 706-922-3669 Evans, GA 30809 www.mednowurgentcare.net

This is a walk-in urgent care center for minor injuries and minor trauma

# **North Augusta Urgent Care**

1201 West Avenue 803-279-1030 North Augusta, SC 29841

This service is a walk-in urgent care center that provides family and occupational health care services from the office of a private physician.

# **Perfect Health 24/7**

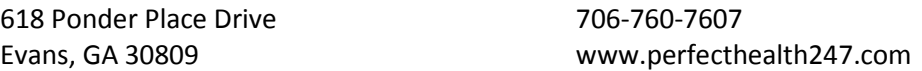

This service provides low income healthcare for individuals paid on a monthly basis. There is also an urgent care center

# **University Physicians Prompt Care- Evans**

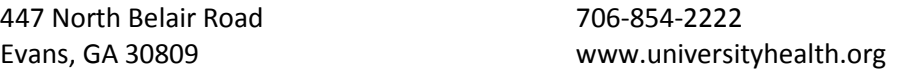

This service provides urgent care for minor injuries and occupational health services

# **Urgent MD Family Care Center**

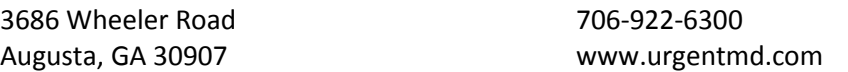

This is an urgent care walk-in clinic for both urgent care and primary care needs. Patients 6 months and older are welcome.

# **Urgent MD Family Care Center- Grovetown**

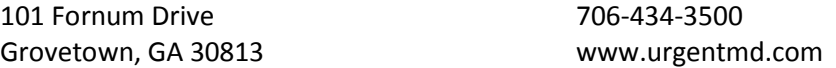

This is an urgent care walk-in clinic for both urgent care and primary care needs. Patients 6 months and older are welcome.

# **Urgent MD Family Care Center- Thomson**

1113 Washington Road 706-595-7825 Thomson, GA 30824 www.urgentmd.com

This is an urgent care walk-in clinic for both urgent care and primary care needs. Patients 6 months and older are welcome.

# **ASSISTED LIVING AND NURSING HOME CARE**

#### **Georgia War Veterans Nursing Home**

1101 15th Street 706-721-2531

Augusta, GA 30901 www.veterans.georgia.gov

This service is a skilled nursing facility that provides care to veterans of Georgia who have served in the armed forces during war time. This is owned and funded by the GA dept. of Veterans Services and operated through an interagency agreement with the Medical College of Georgia

#### **VETERAN ASSISTANCE**

#### **Augusta Vet Center**

2050 Walton Way, Suite 100 706-729-5762 Augusta, GA 30904 www.vetcenter.va.gov

Vet Centers across the country provide a broad range of counseling, outreach, and referral services to combat Veterans and their families. Vet Centers guide Veterans and their families through many of the major adjustments in lifestyle that often occur after a Veteran returns from combat.

#### **Augusta Warrior Project**

701 Greene Street, Suite 104 706-951-7506

Augusta, GA 30901 www.augustawarriorproject.org

AWP is a 501(c)(3) nonprofit with a mission to connect Warriors with resources that improve their lives. Augusta Warrior Project's model is based on developing a proactive relationship with Warriors in order to prevent or mitigate life crisis by holistically addressing issues early and collectively with our partners.

# **Charlie Norwood VA Medical Center**

950 15th Street 706-733-0188

Augusta, GA 30904 www.augusta.va.gov

This service provides assistance for medical services for veterans: emergency, inpatient, outpatient. The Homeless Vets program provides medical and mental health evaluations and care; substance abuse treatment; referral to VA and community resources; employment assistance; placement in a VA community treatment residence or domiciliary (depending on the specific needs of the veteran); limited assistance with clothing; outreach; and case management

# **Family Counseling Center of the CSRA**

3711 Executive Center Drive, Suite 201 706-868-5011 Martinez, GA 30907 www.fcccsra.org

This service is a private, non-profit, non-secretarian agency that provides professional counseling services to retired, active service military, and all residents of CSRA regardless of ability to pay. Counseling is done individually, family, or group, and focuses on mental health, substance abuse, and family/supporting relationships. This organization also assists families working through the adoption process.

# **Head of the Giant Ministry**

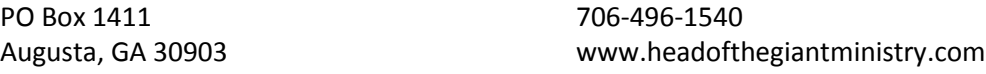

This organization focuses on assistance to transition the homeless by providing referrals for substance abuse facilities and training, food clothing and shelter (for men and women), job placement assistance and training, Christian counseling, GED classes. It also provides case workers for veterans and social security benefits.

# **VA Medical Center**

1 Freedom Way 706-733-0188 Augusta, GA 30904 www.augusta.va.gov

Charlie Norwood VA Medical Center provides health care services to veterans in eastern Georgia and western South Carolina.

# **Veterans Crisis Line**

800-273-8255 www.veteranscrisisline.net

The Veterans Crisis Line connects Veterans in crisis and their families and friends with qualified, caring Department of Veterans Affairs responders through a confidential toll-free hotline, online chat, or text.